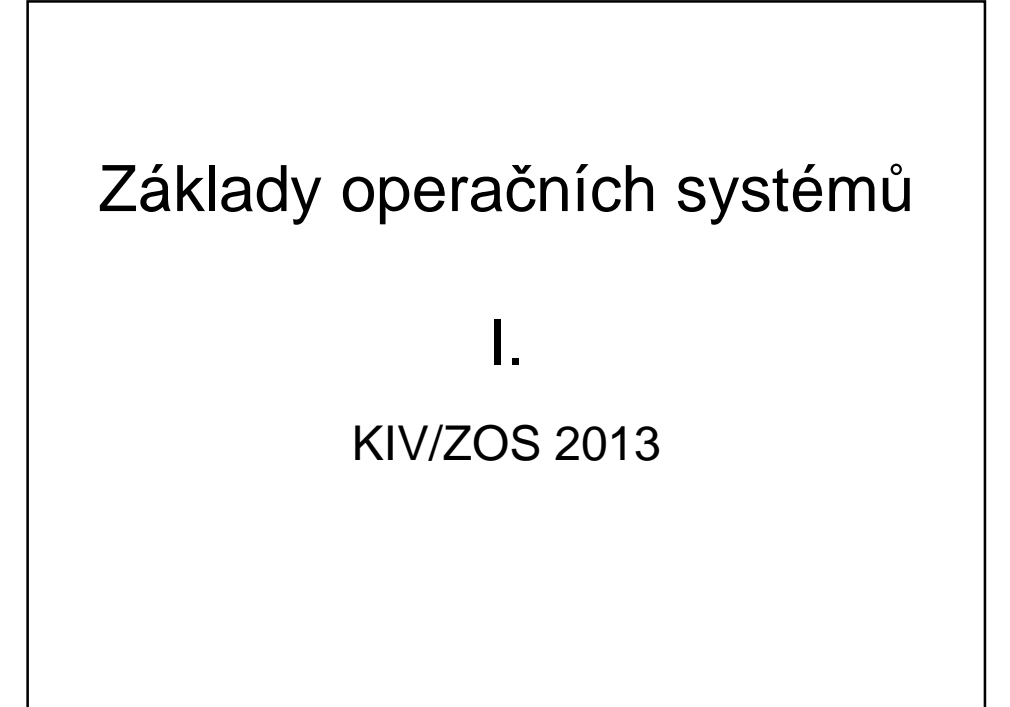

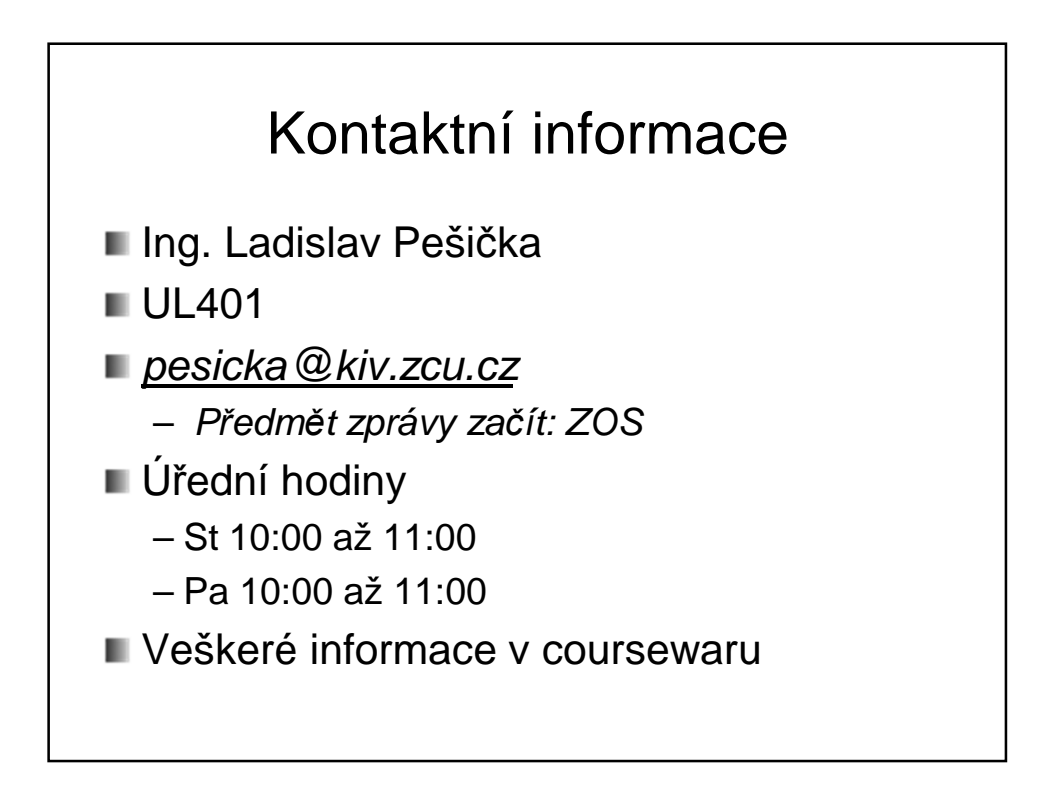

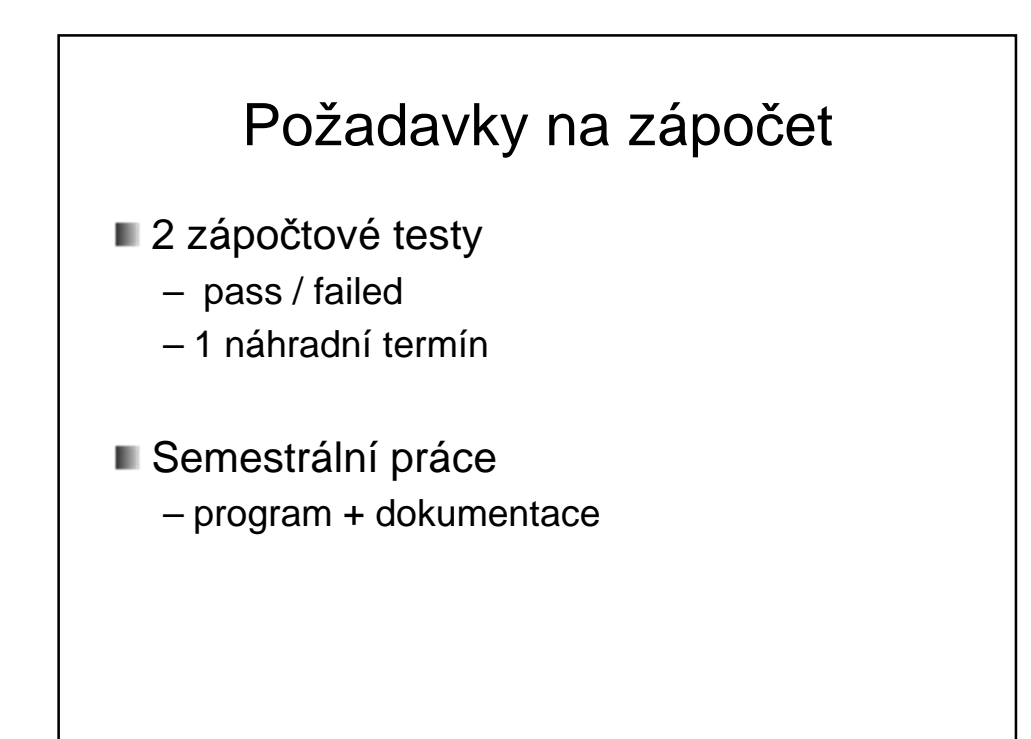

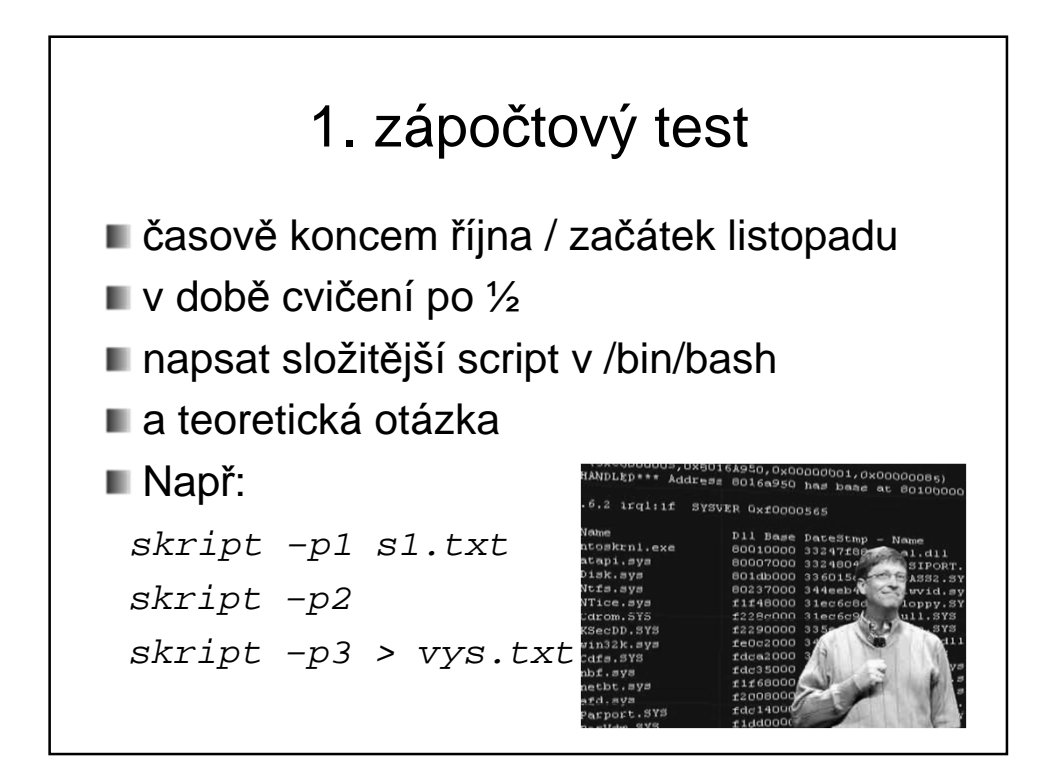

### 2. zápočtový test

- teoretický
- časově začátek prosince
- otázky z přednášek
- řešení příkladů podobných těm na cvičení

## ZOS cvičení ■ Základy Linuxu – distribuce, jádro, struktura – uživatelské ovládání – příkazy, spojování příkazů – příkazové skripty **Paralelní procesy, souběhy a ošetření** – ošetření kritické sekce, uvíznutí, ... – reálná implementace Java, C, .. ■ Témata z přednášek

## Zkouška

**Písemný test** 

- Test na 60 min. bez pomůcek
- zvolit správnou odpověď, odpovědět na otázku, doplnit či nakreslit diagram atd..
- Ústní pohovor nad písemkou

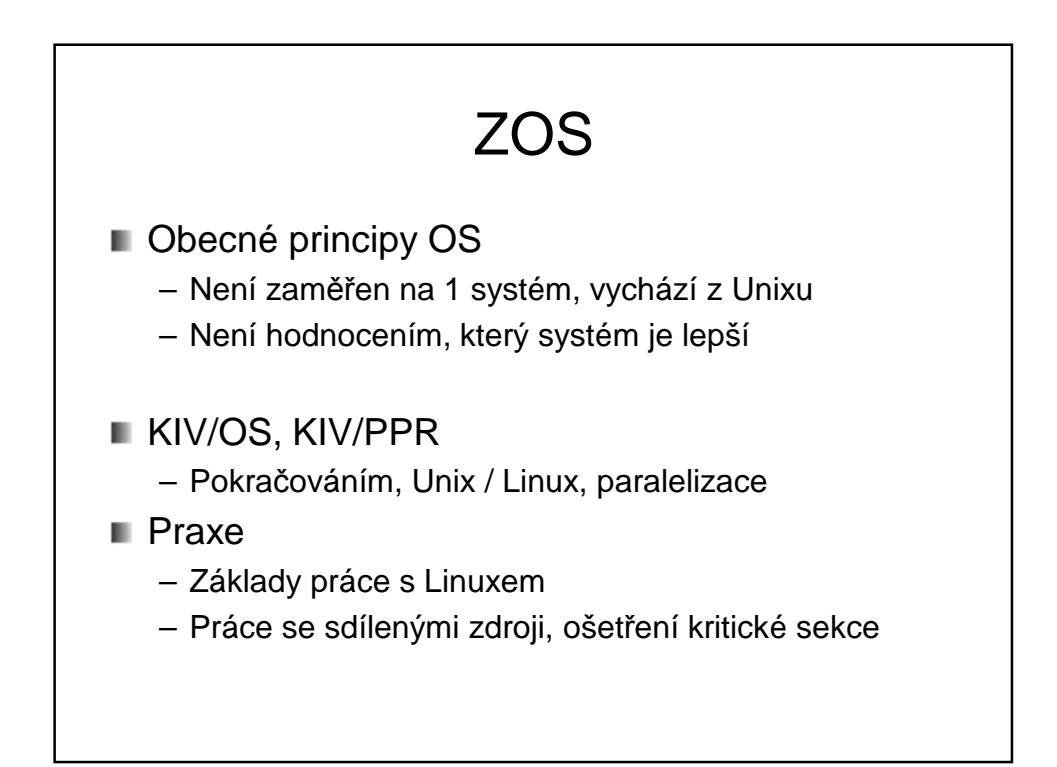

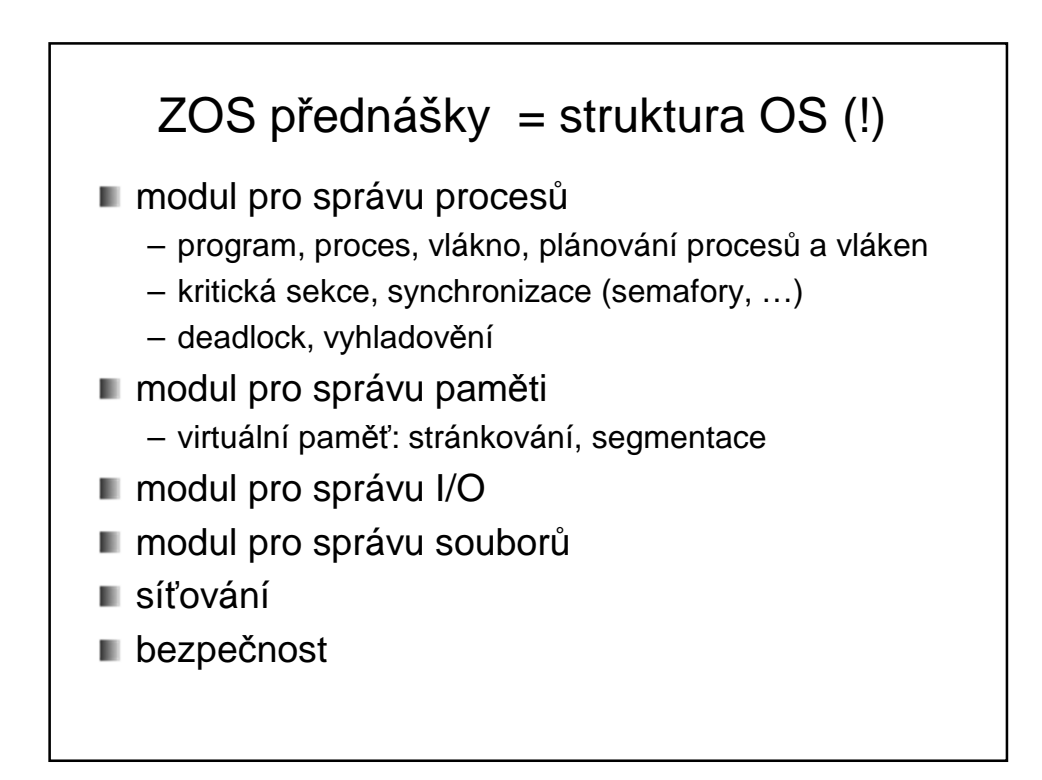

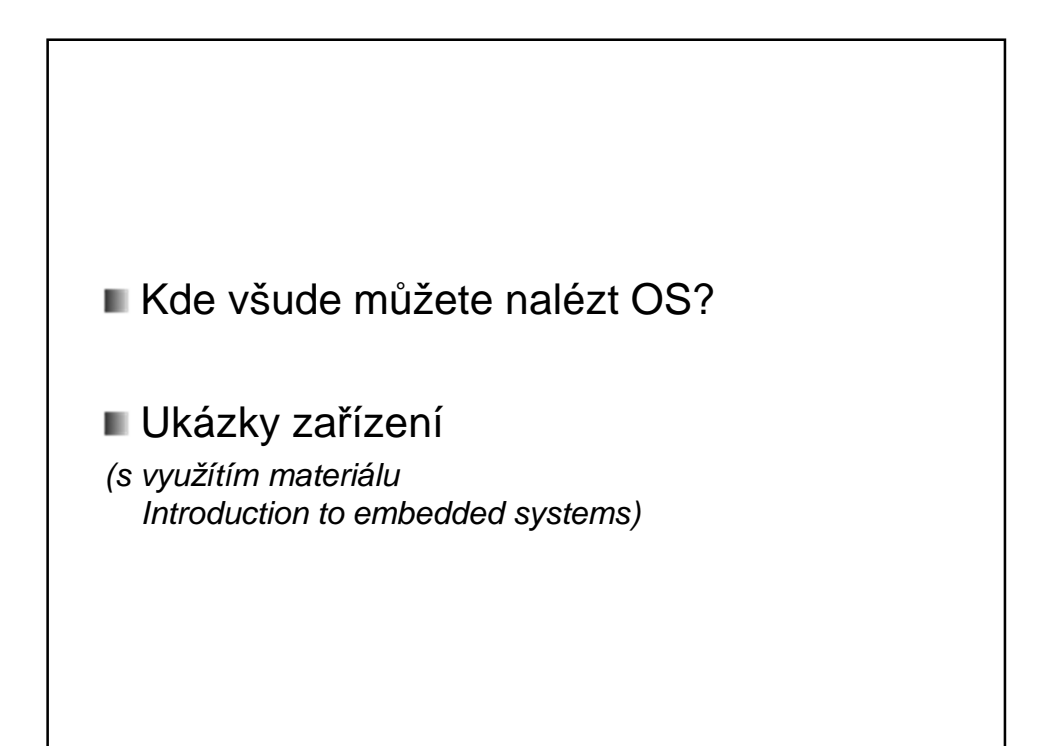

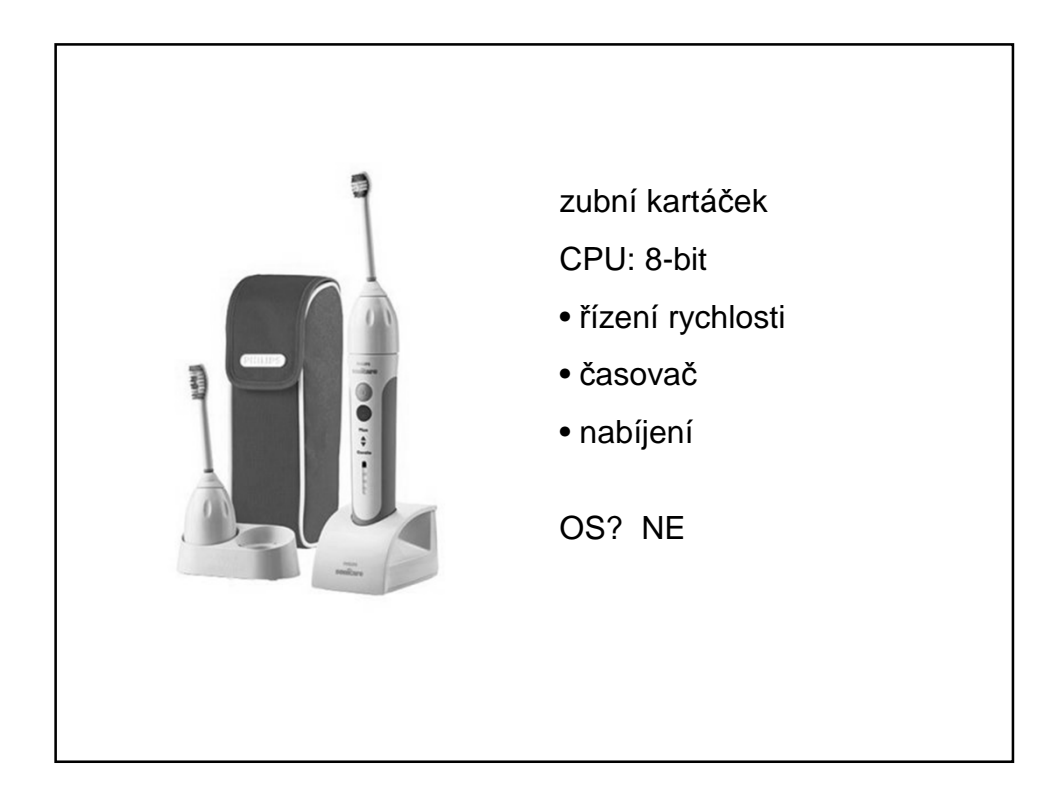

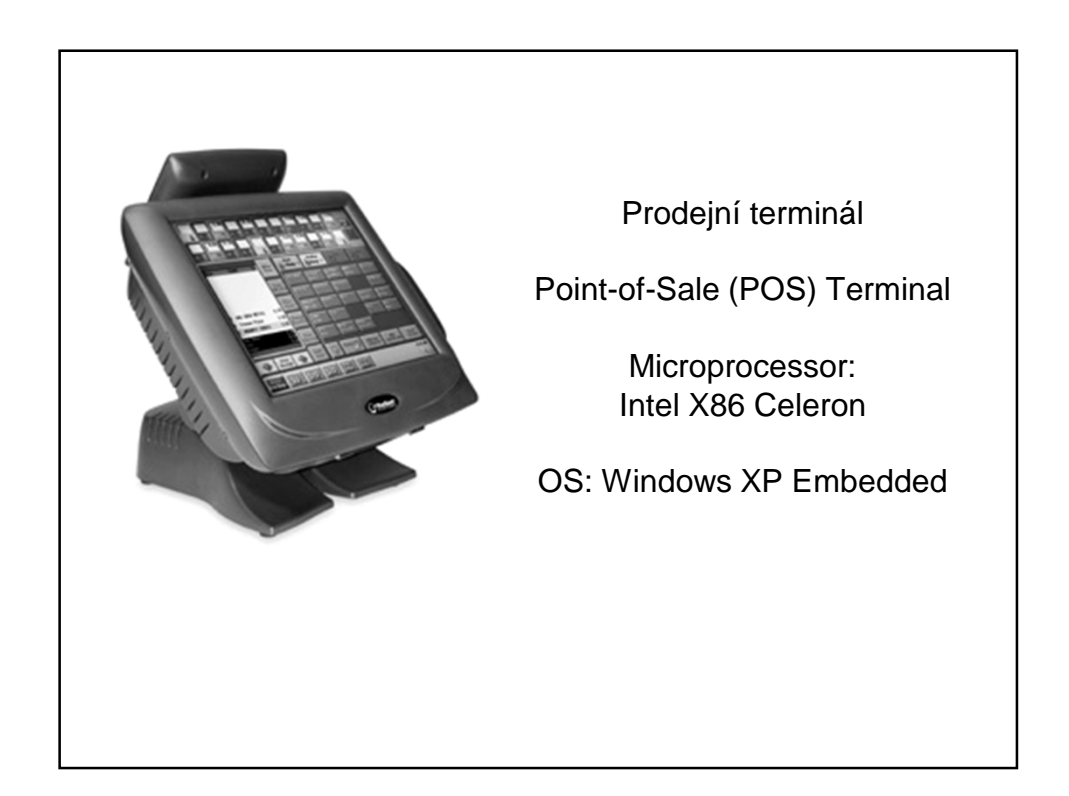

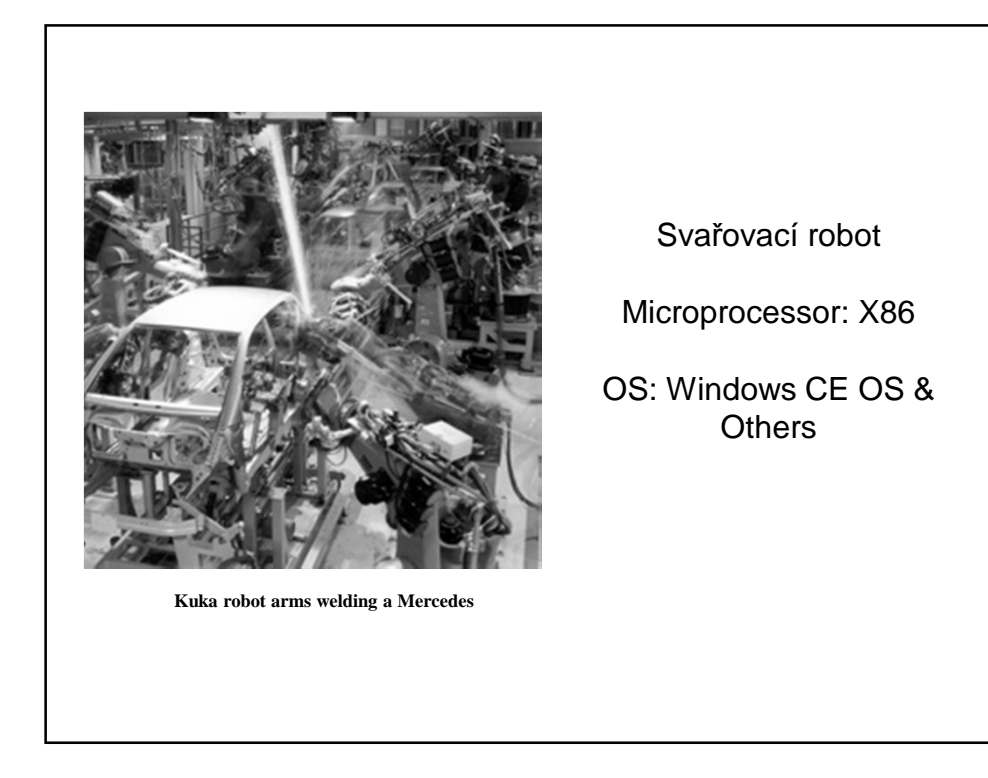

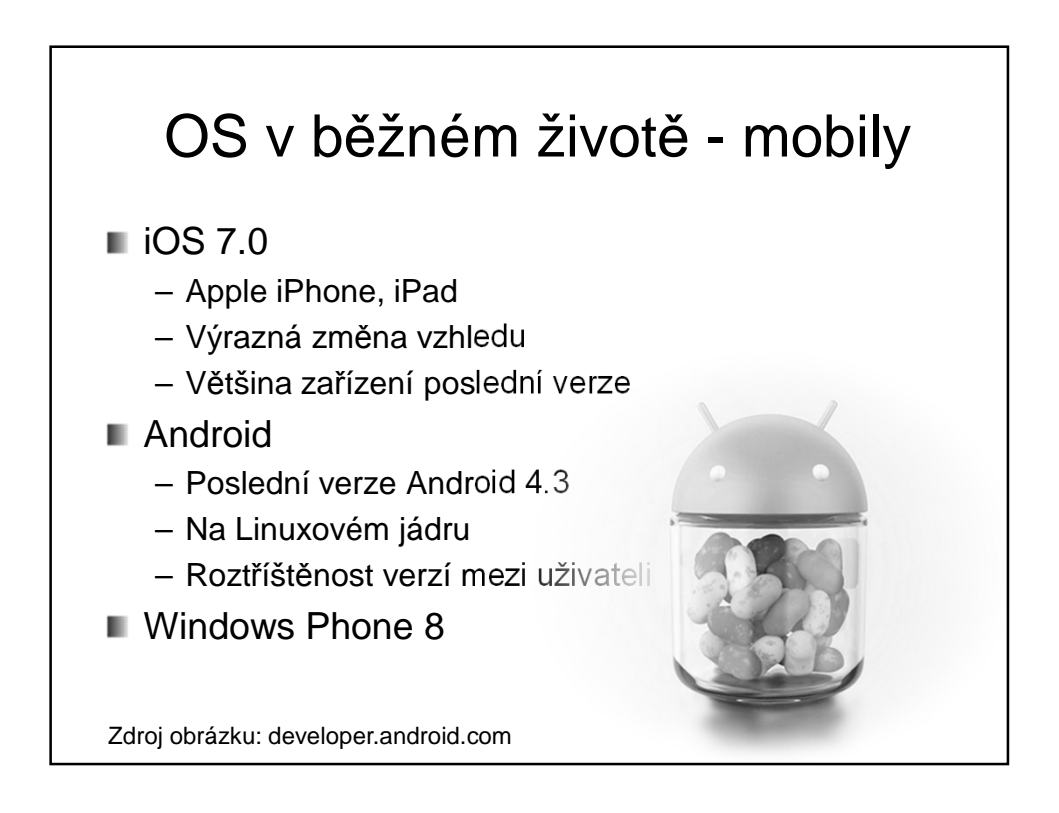

### OS ve vesmíru

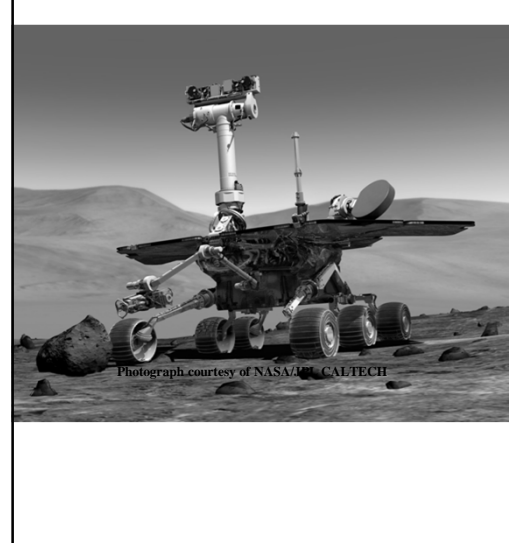

NASA's Twin Mars Rovers.

Microprocessor: Radiation Hardened 20Mhz PowerPC

Commercial Real-time OS

Software and OS was developed during multi-year flight to Mars and downloaded using a radio link

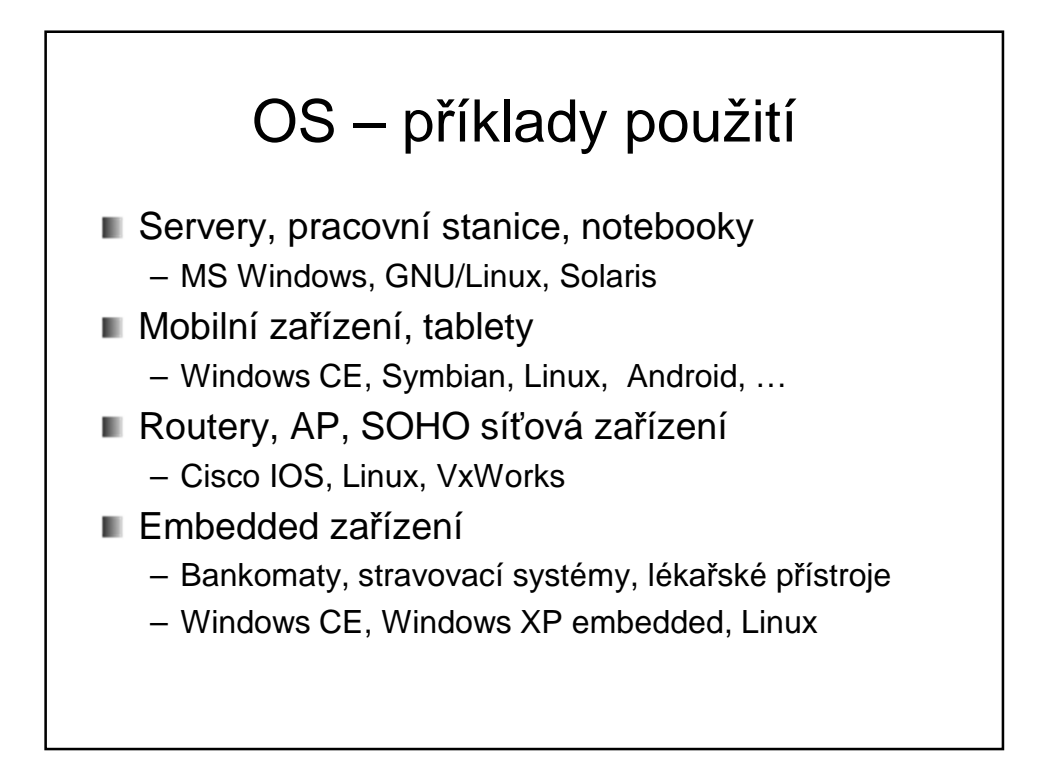

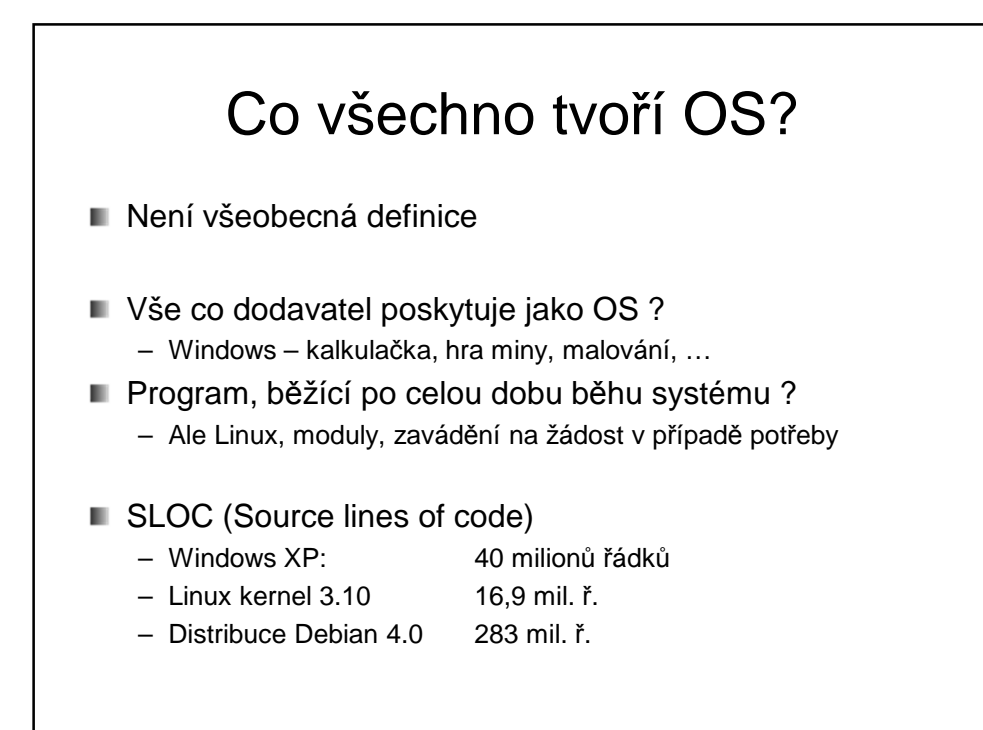

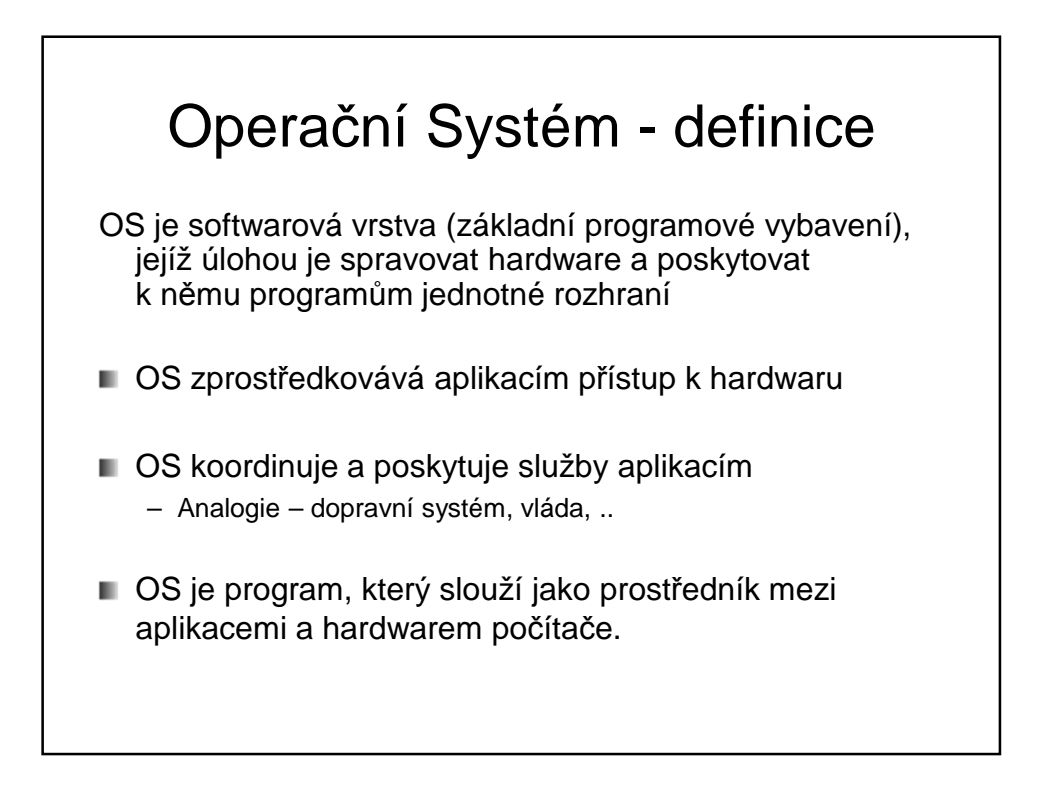

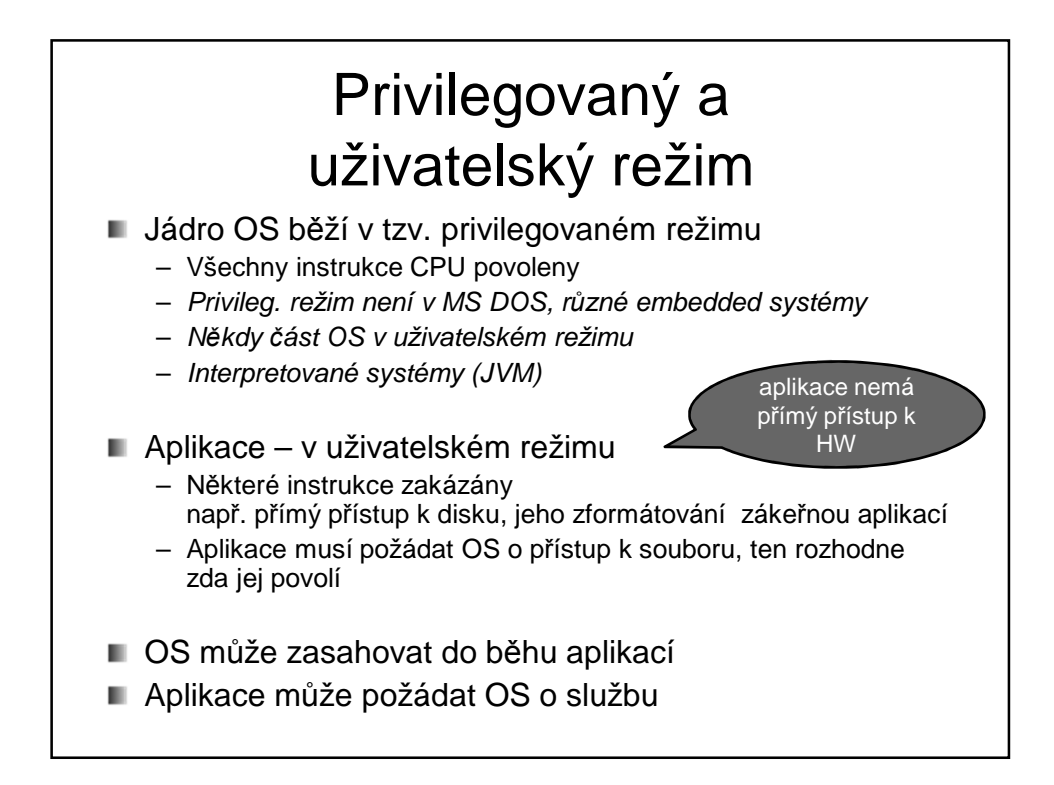

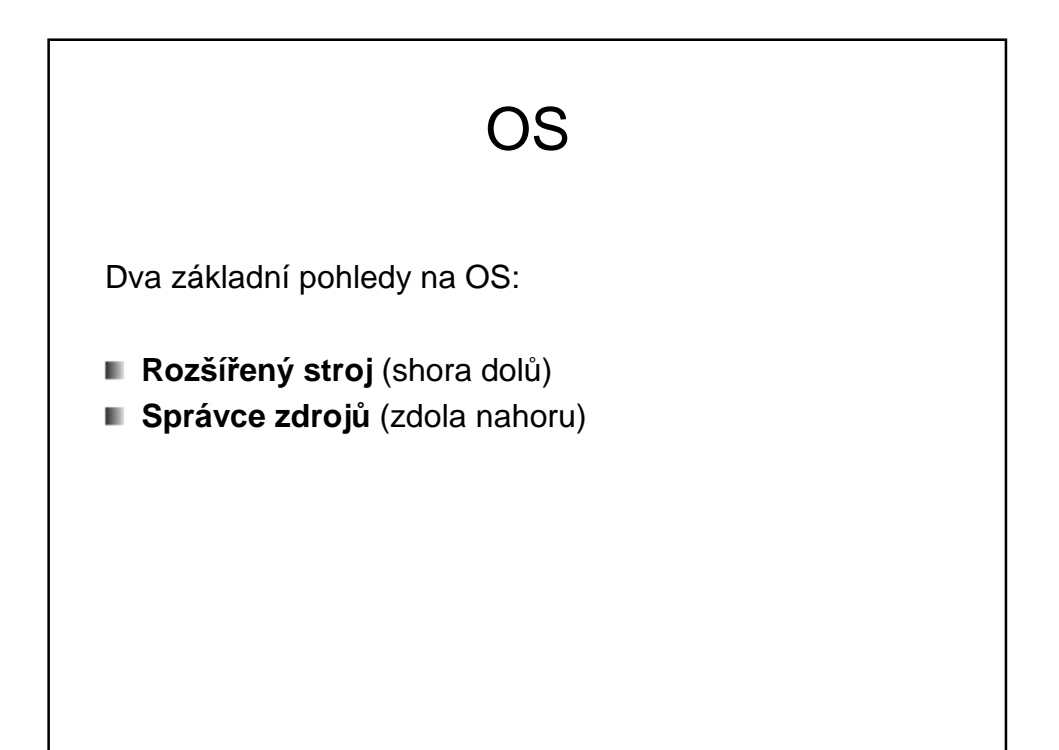

## OS jako rozšířený stroj

**■ Holý počítač** 

- Primitivní a obtížně programovatelný (I/O)
- Např. disky …
	- **Práce s hlavičkou disku**
	- Alokace dealokace bloků dat
	- Víc programů chce sdílet stejné médium
- **Jako programátor chceme** 
	- Jednoduchý pohled pojmenované soubory
	- OS skrývá před aplikacemi podrobnosti o HW (přerušení, správu paměti..)

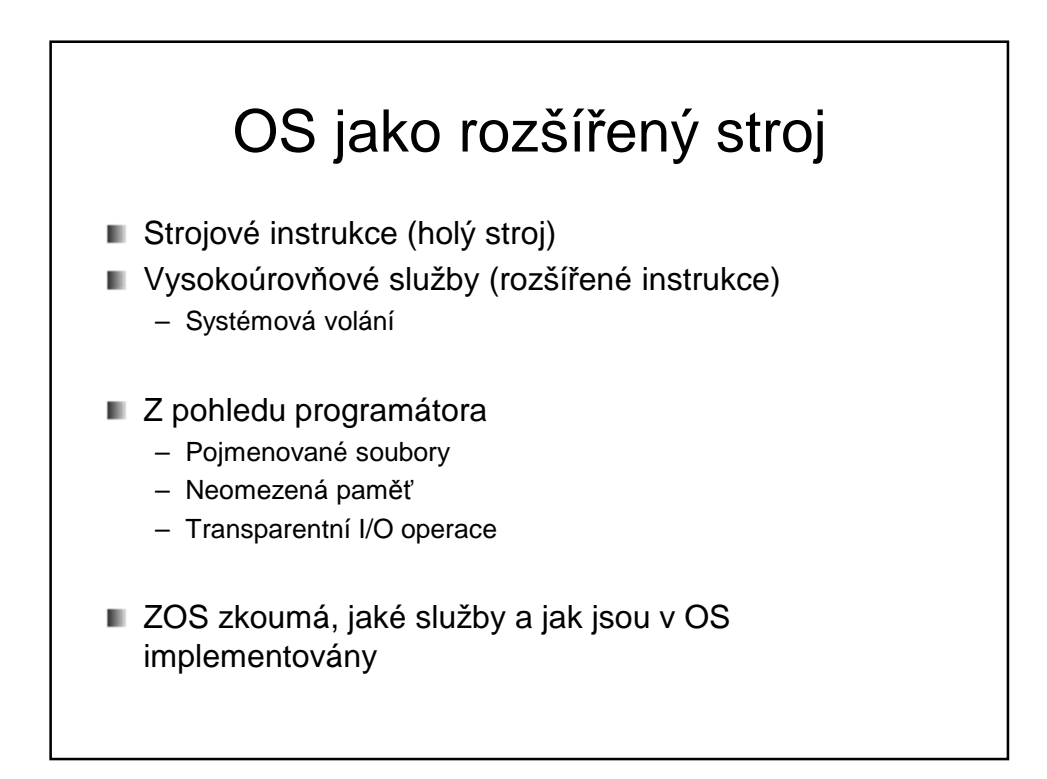

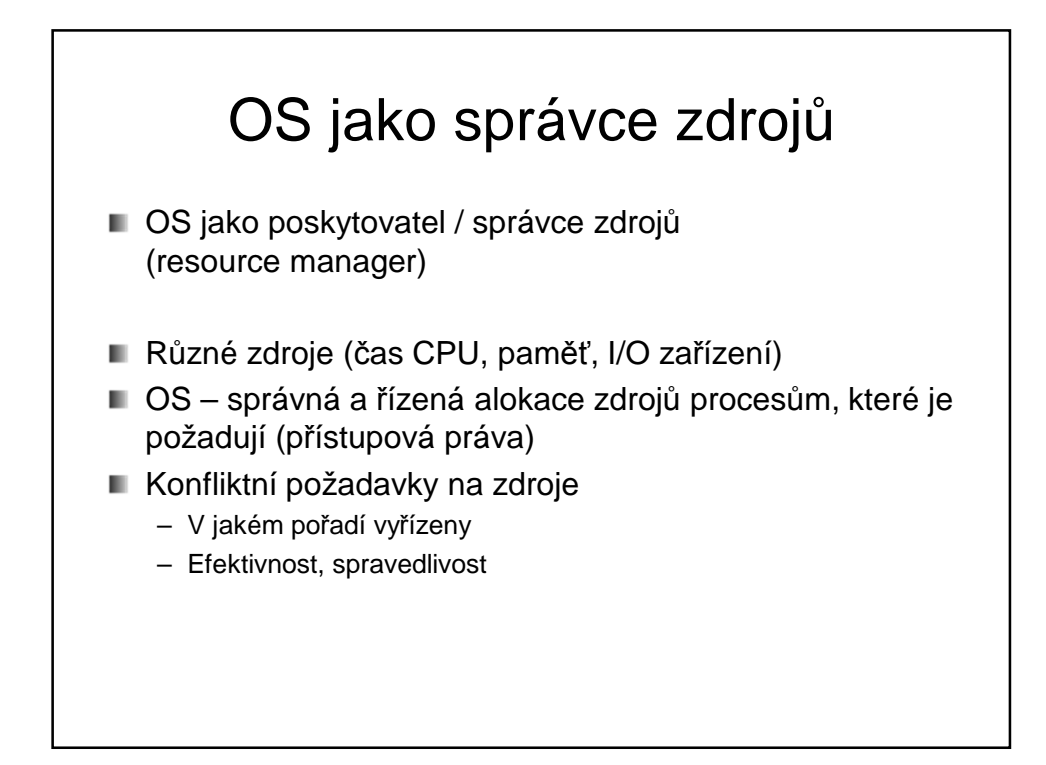

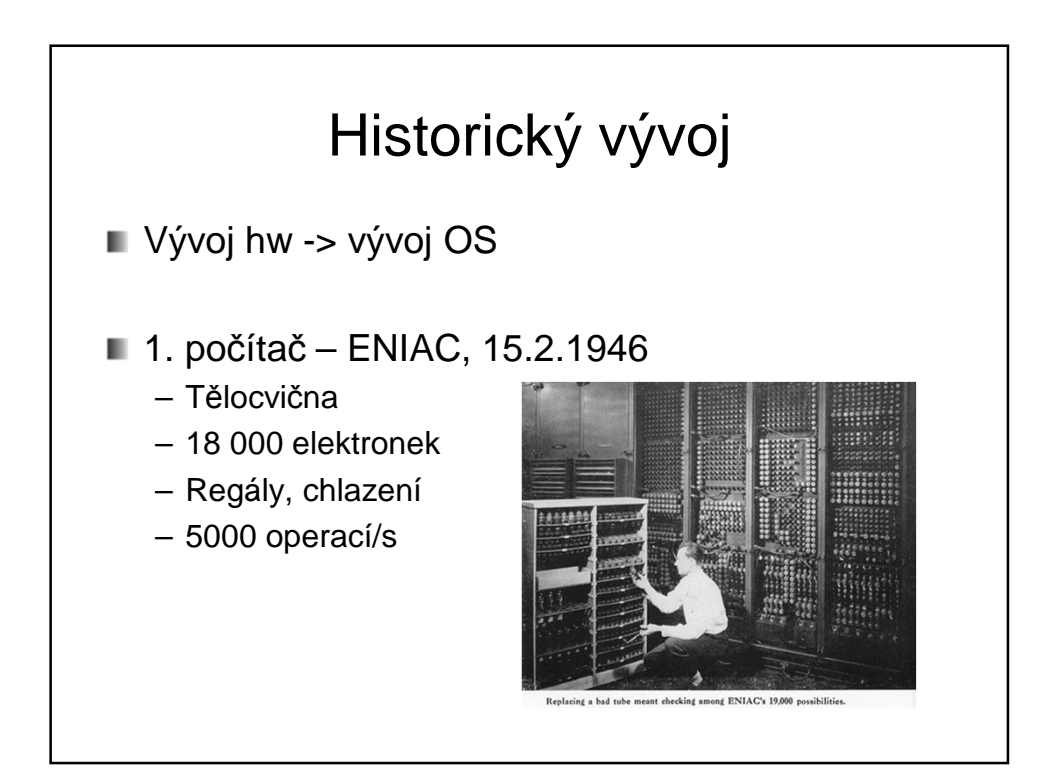

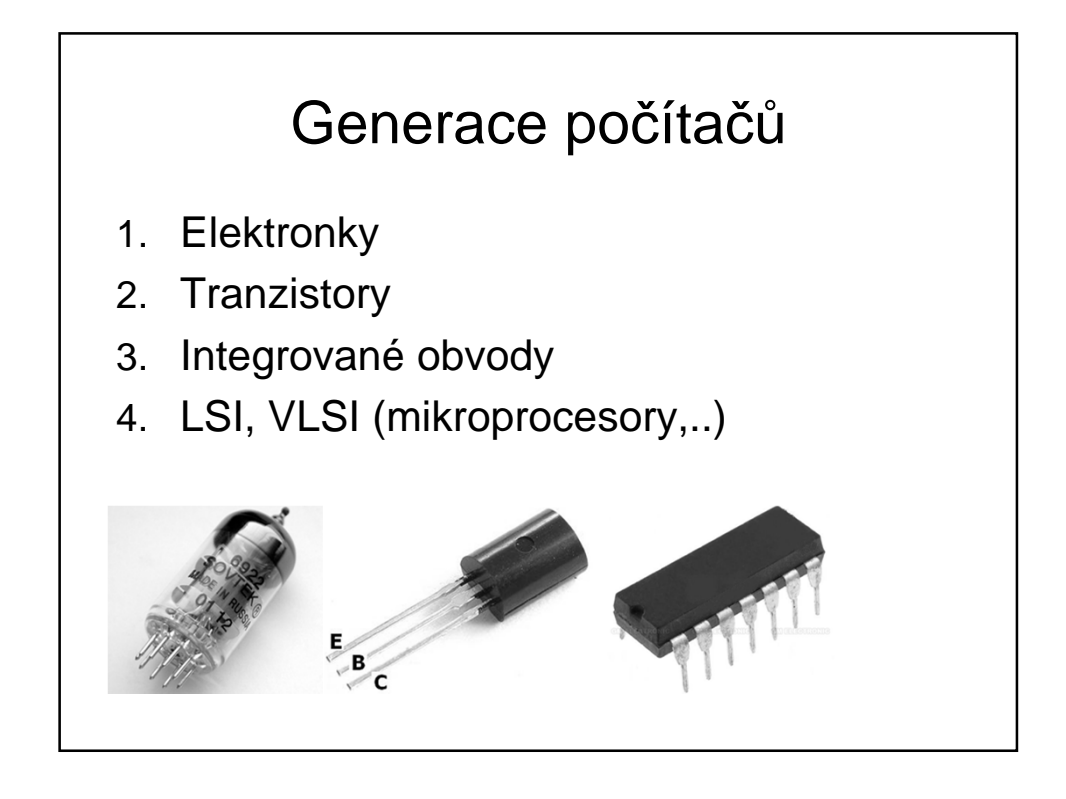

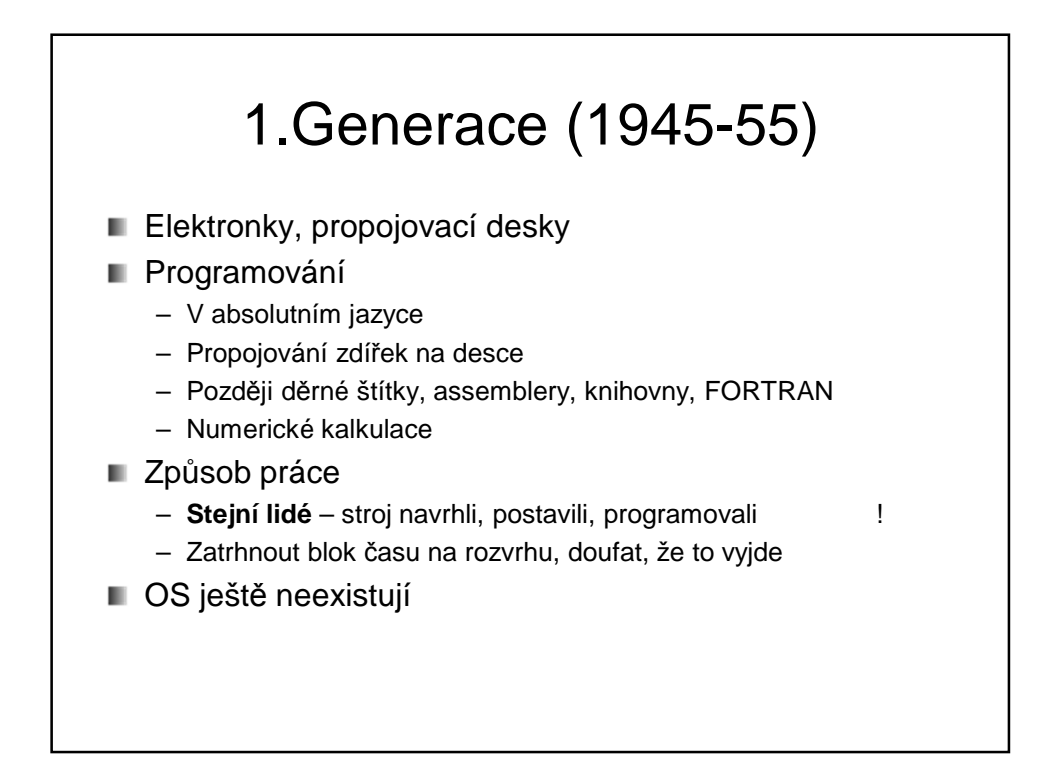

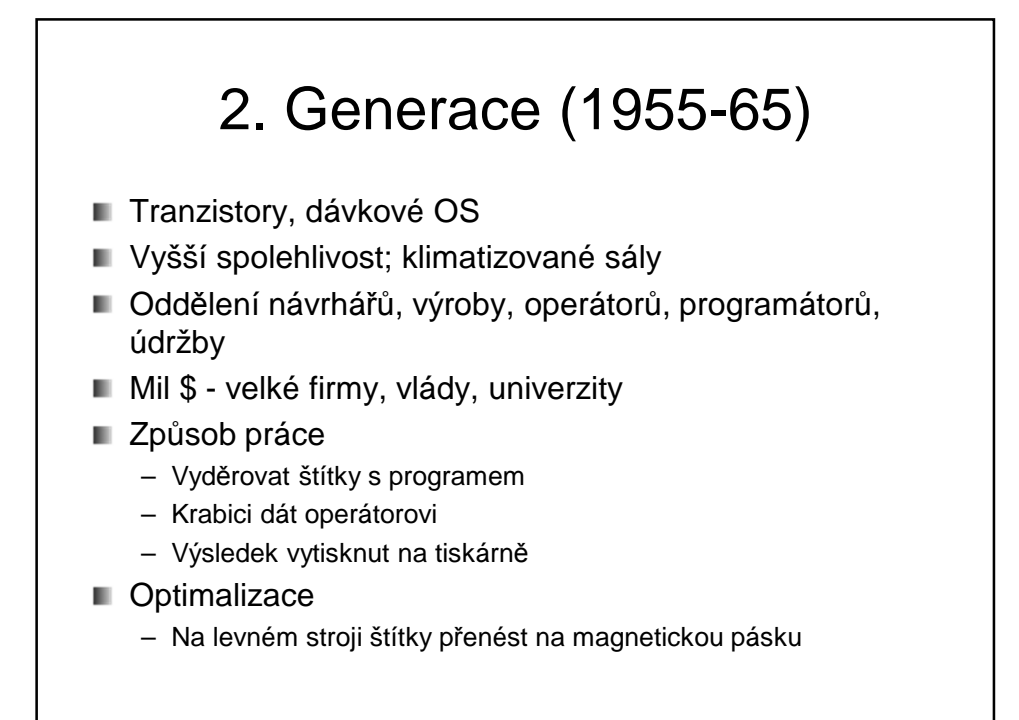

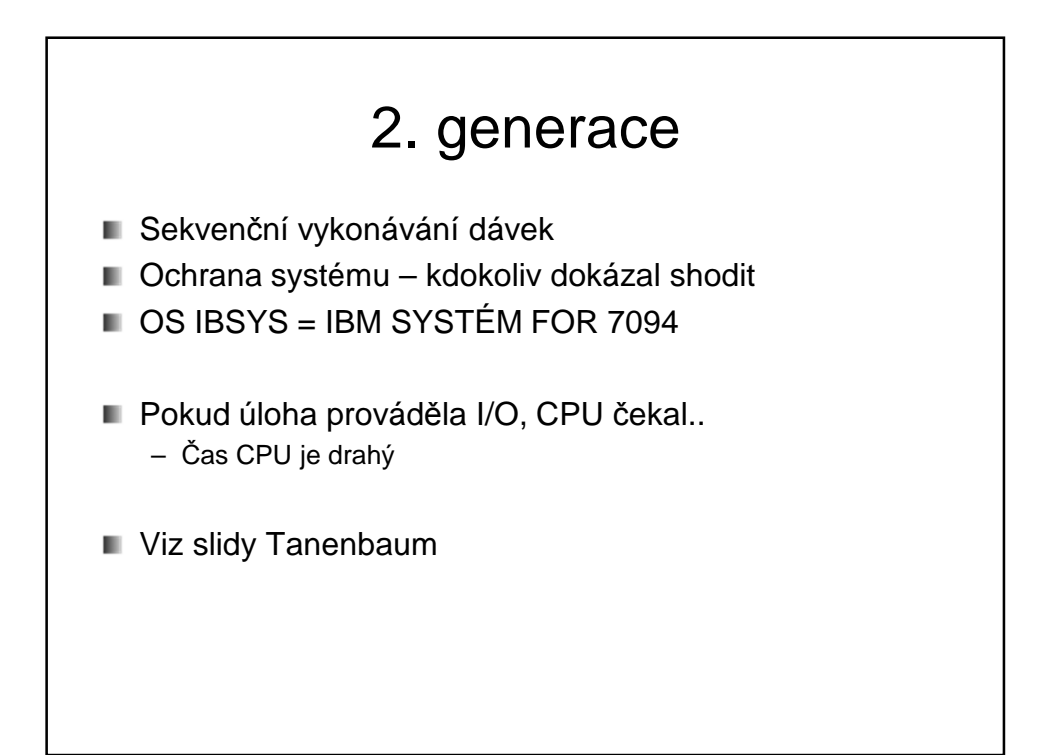

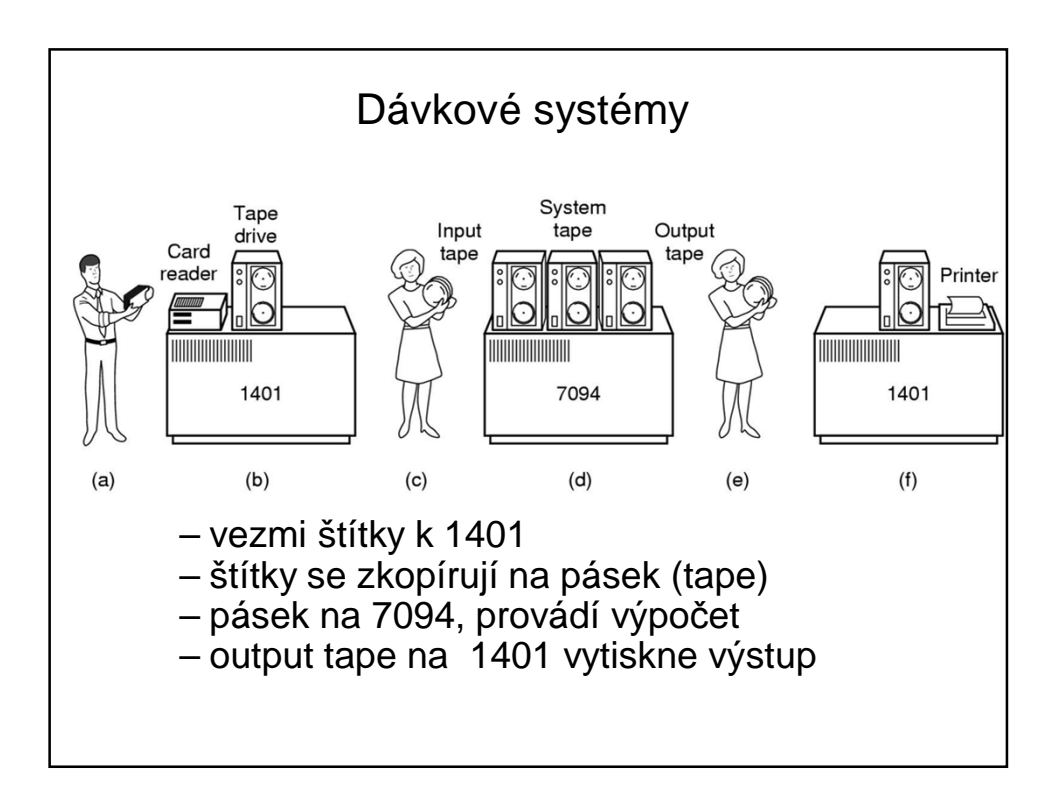

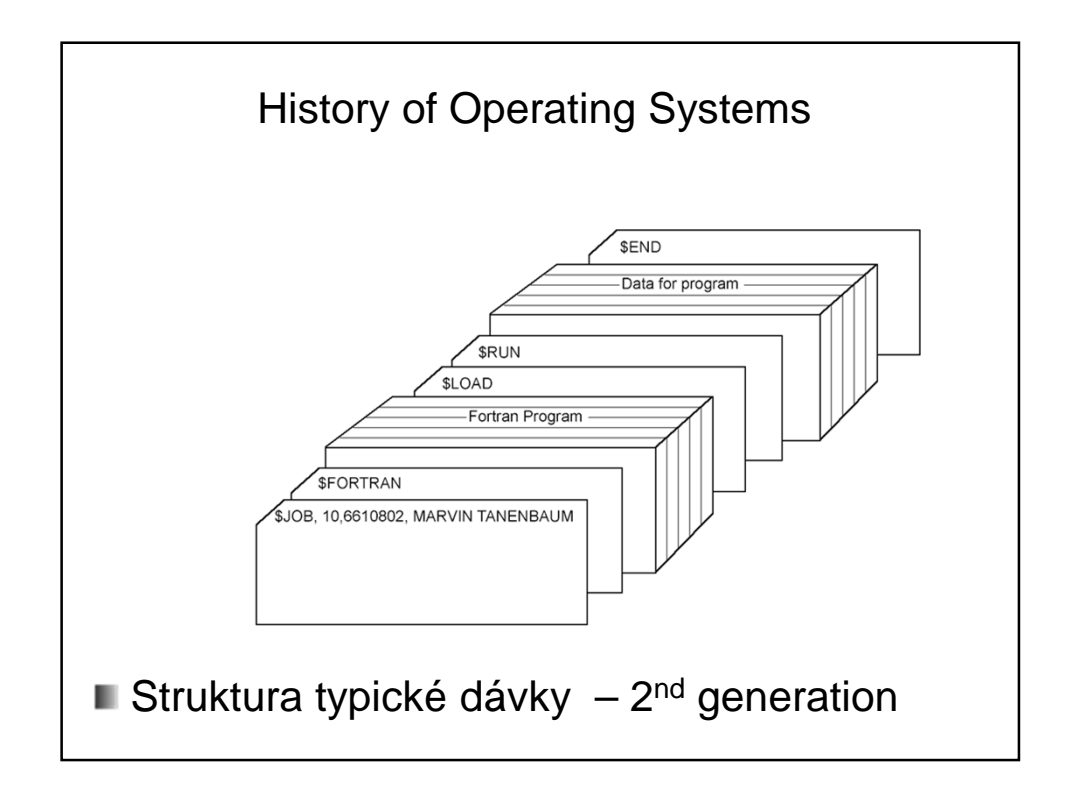

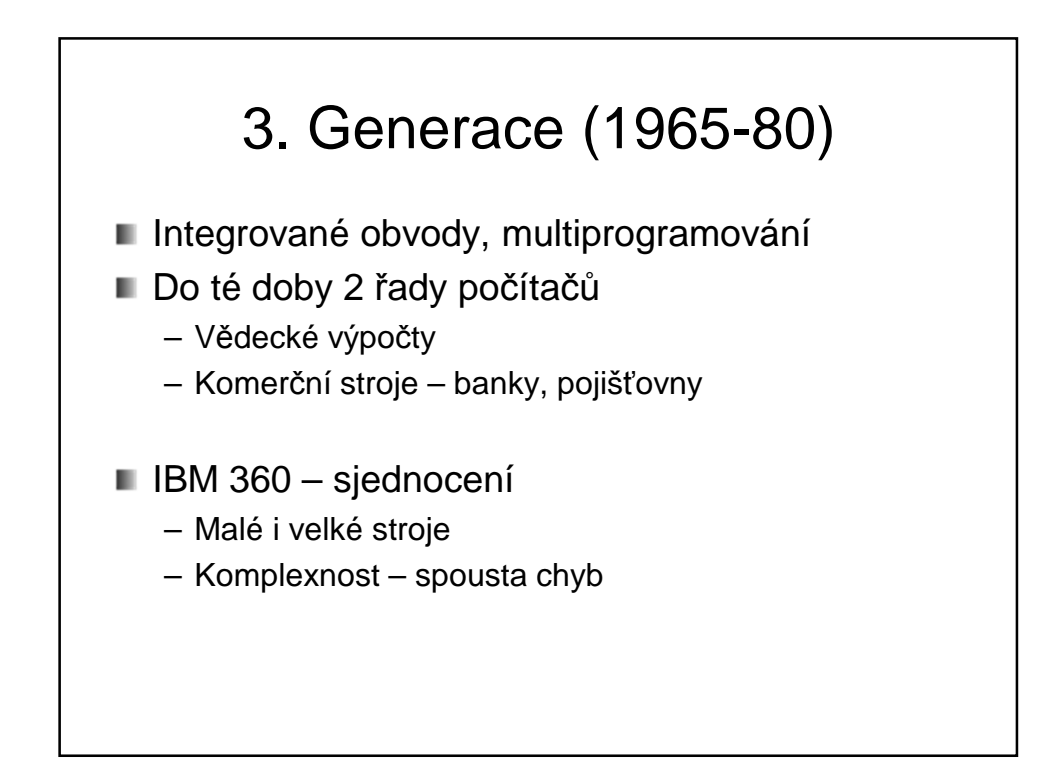

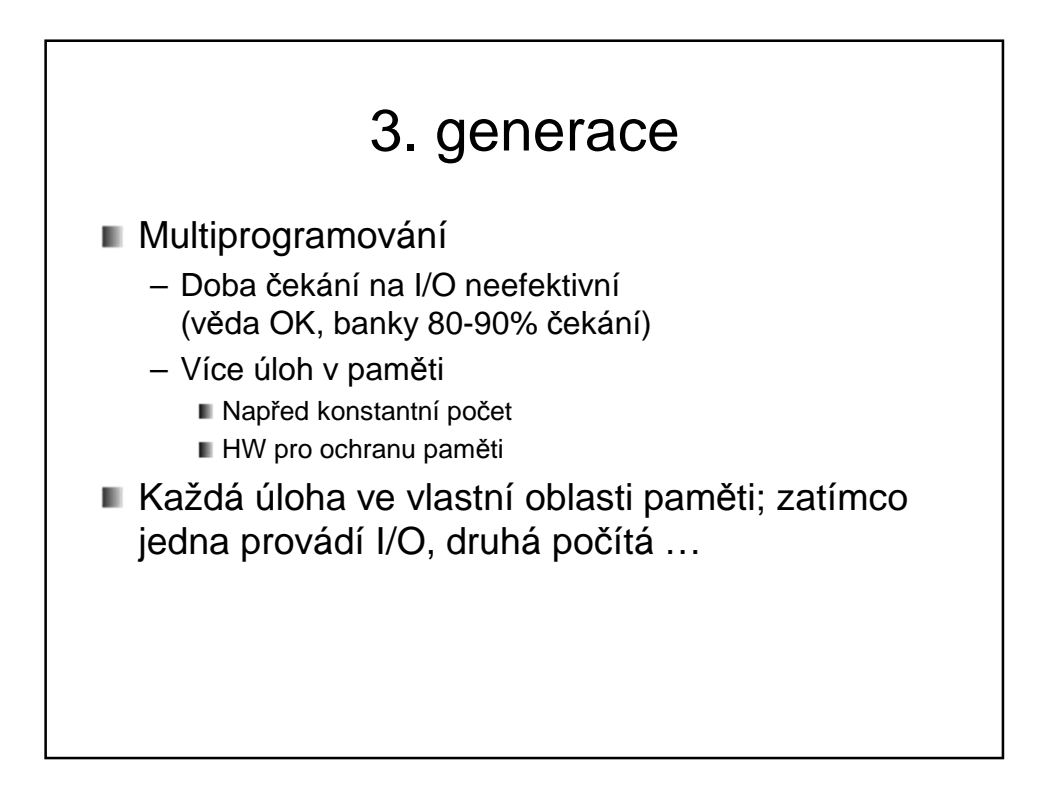

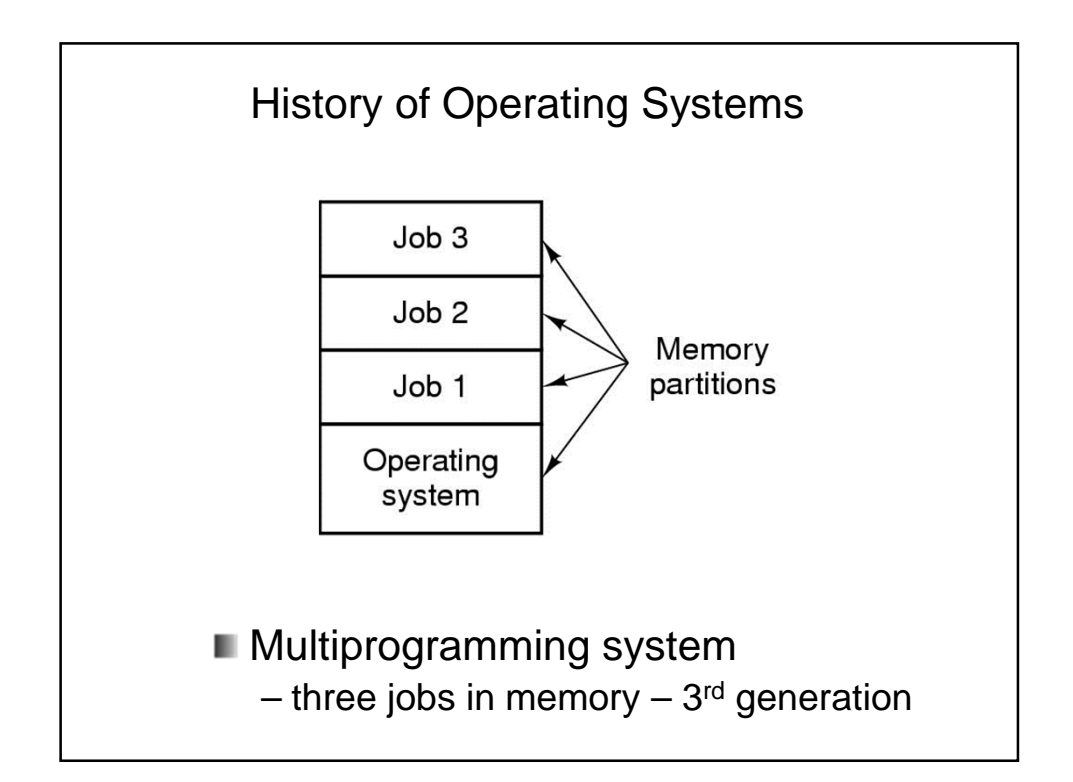

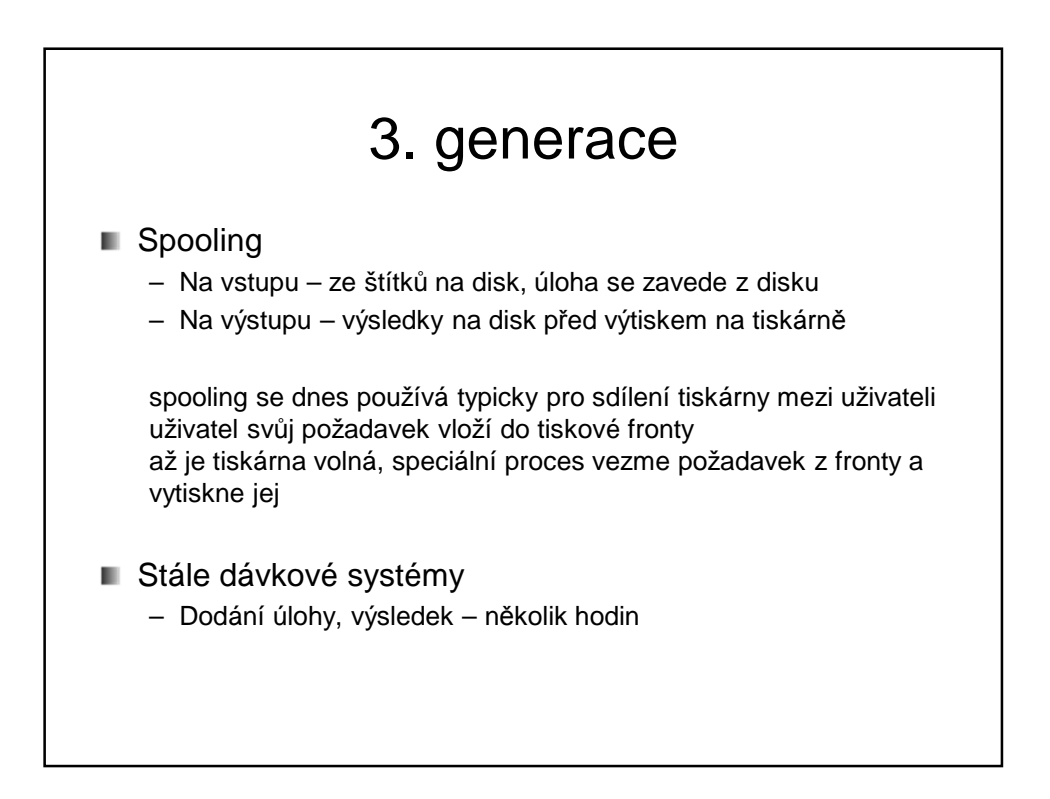

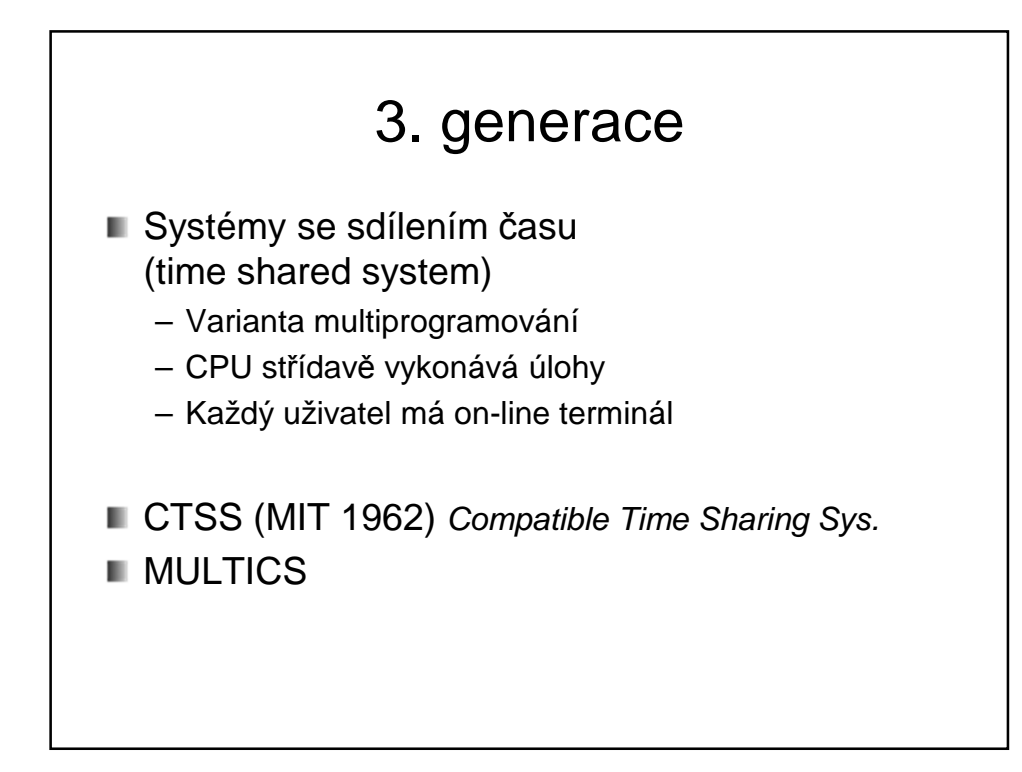

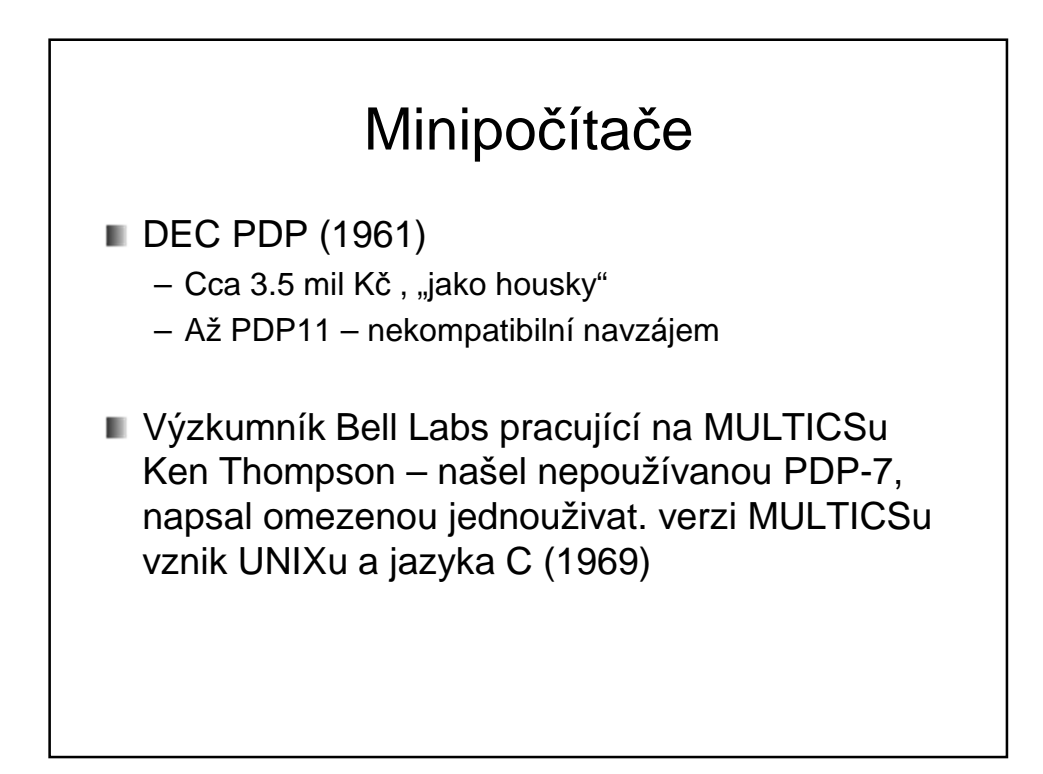

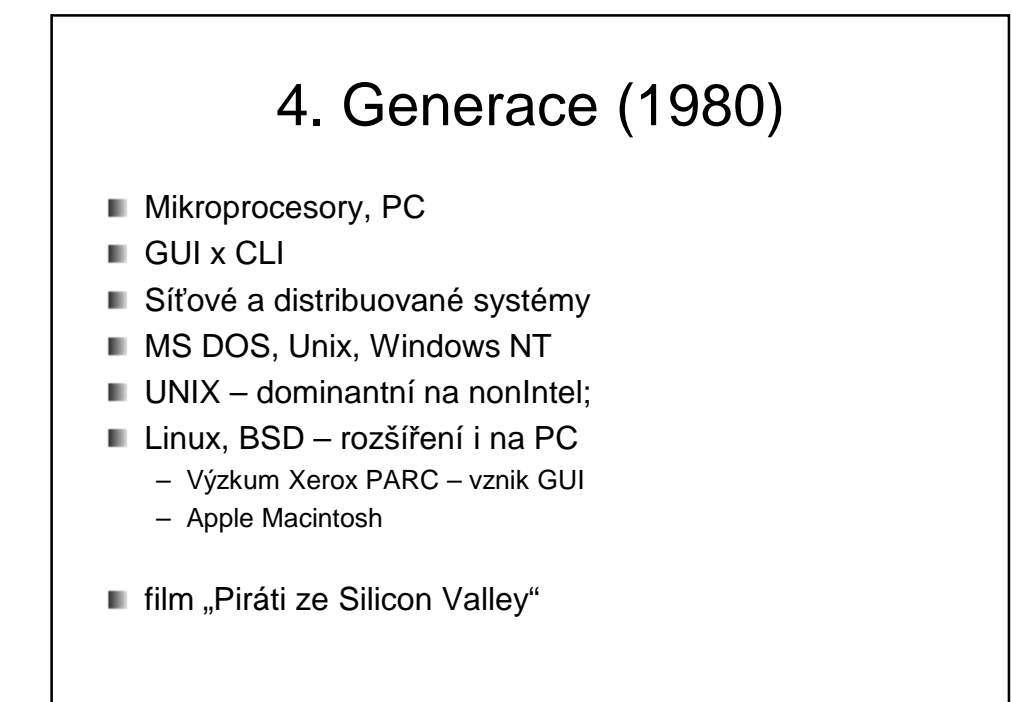

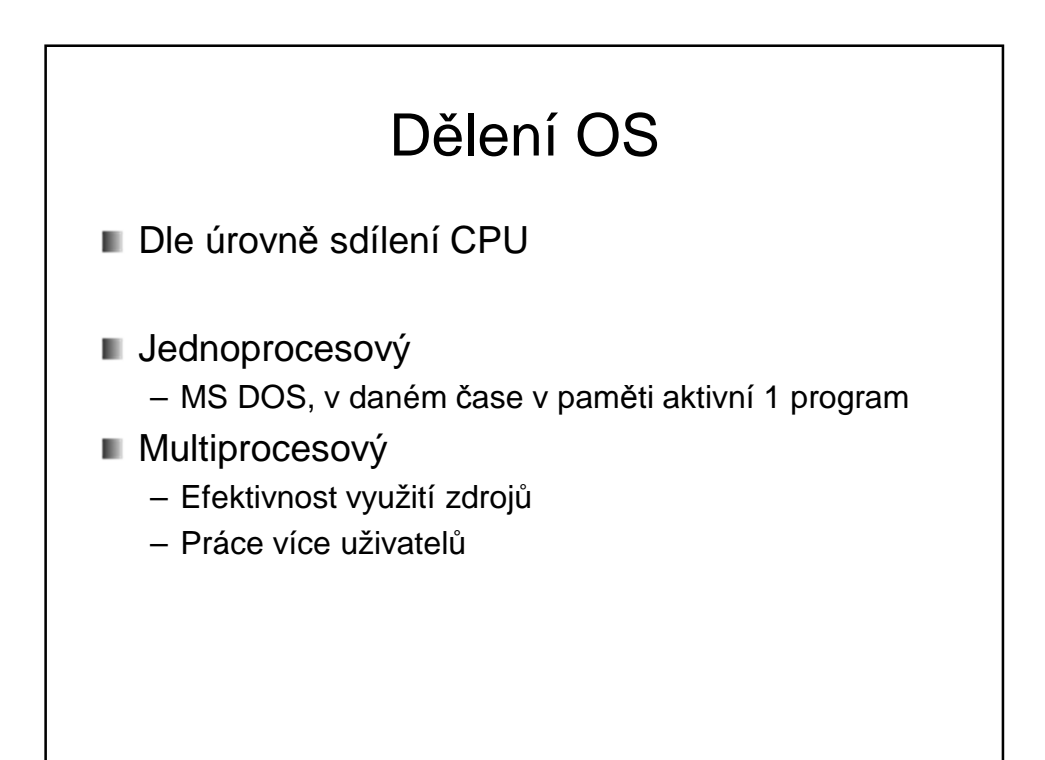

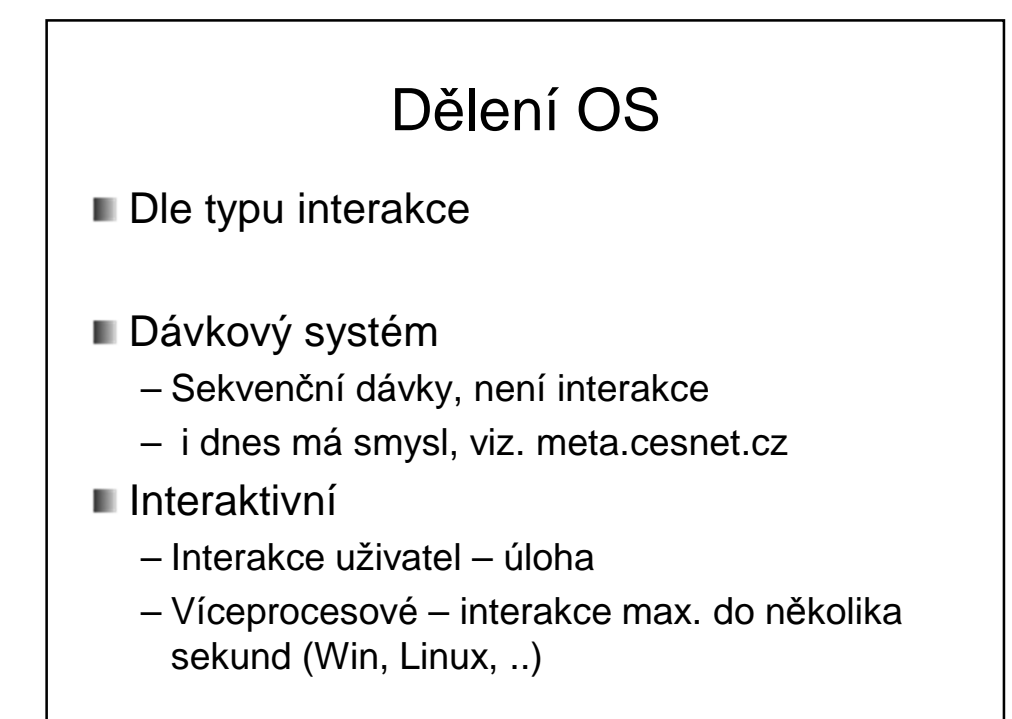

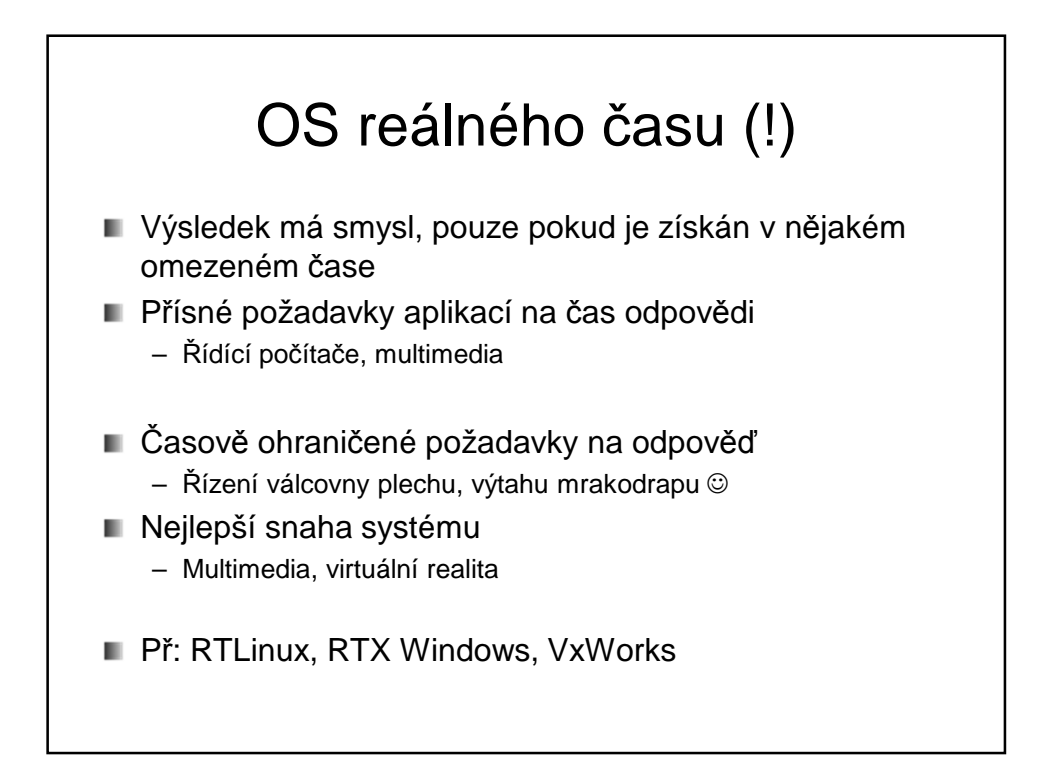

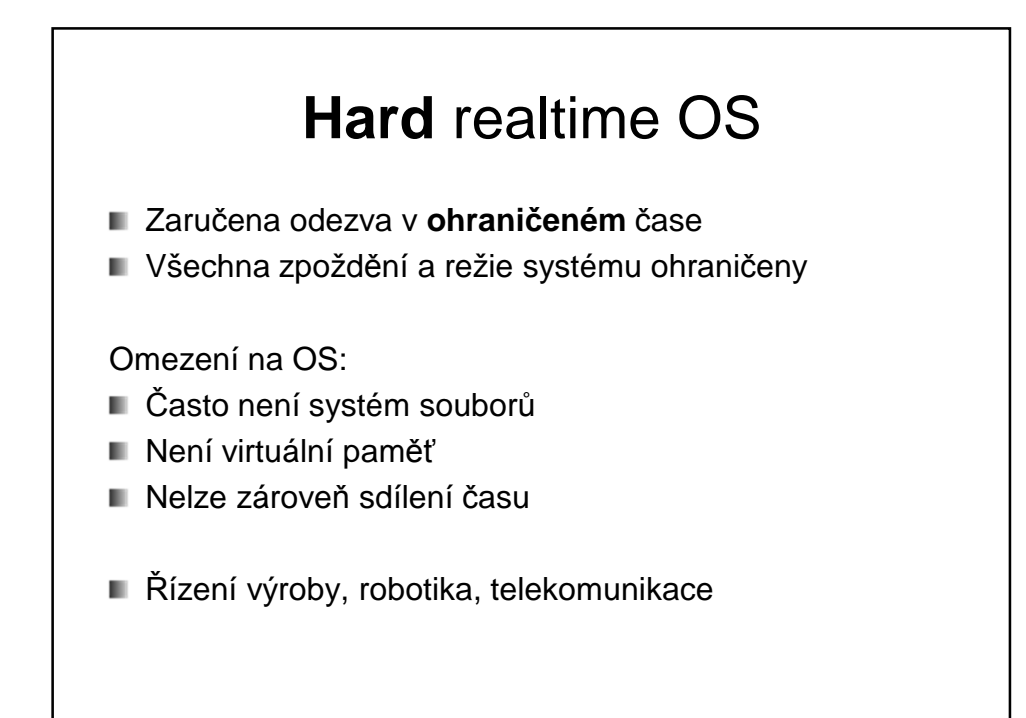

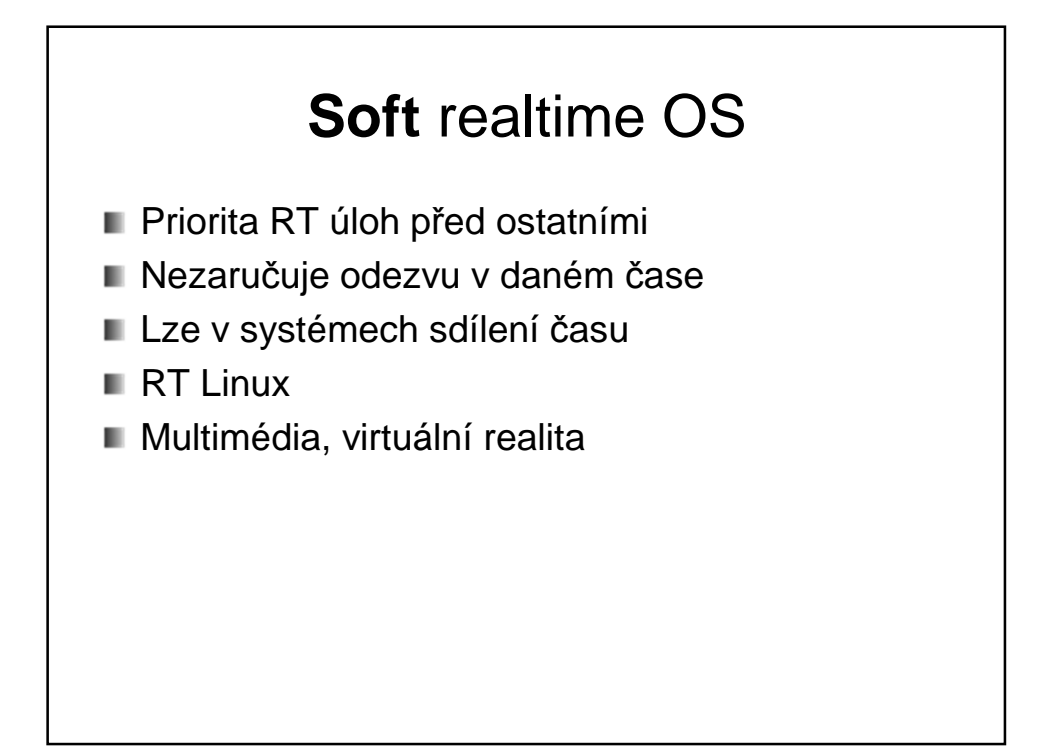

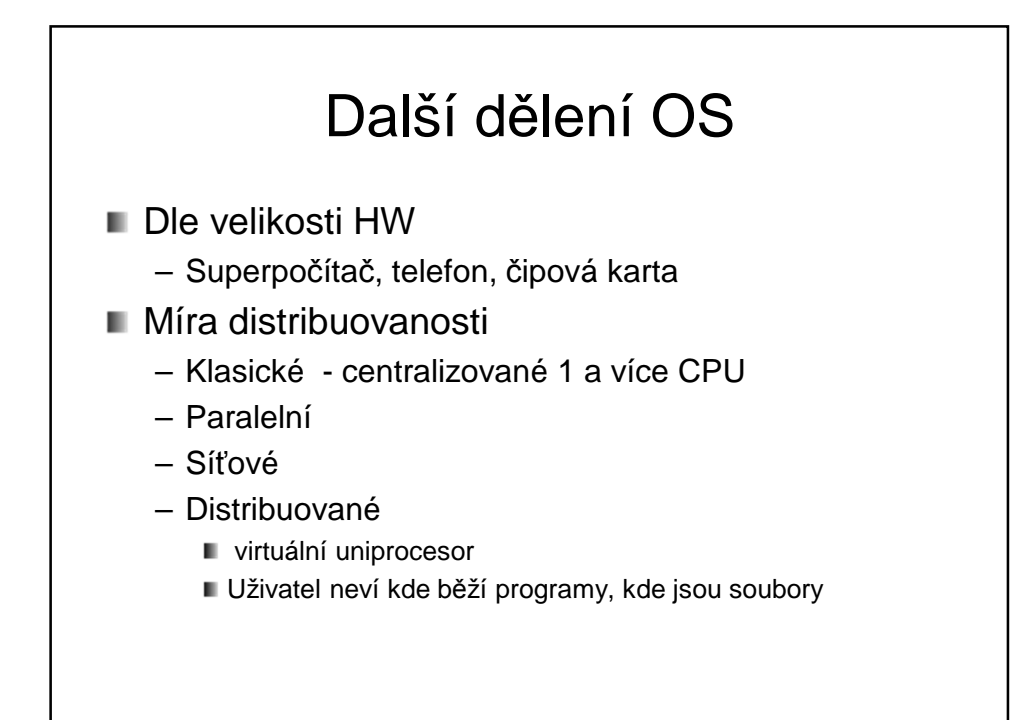

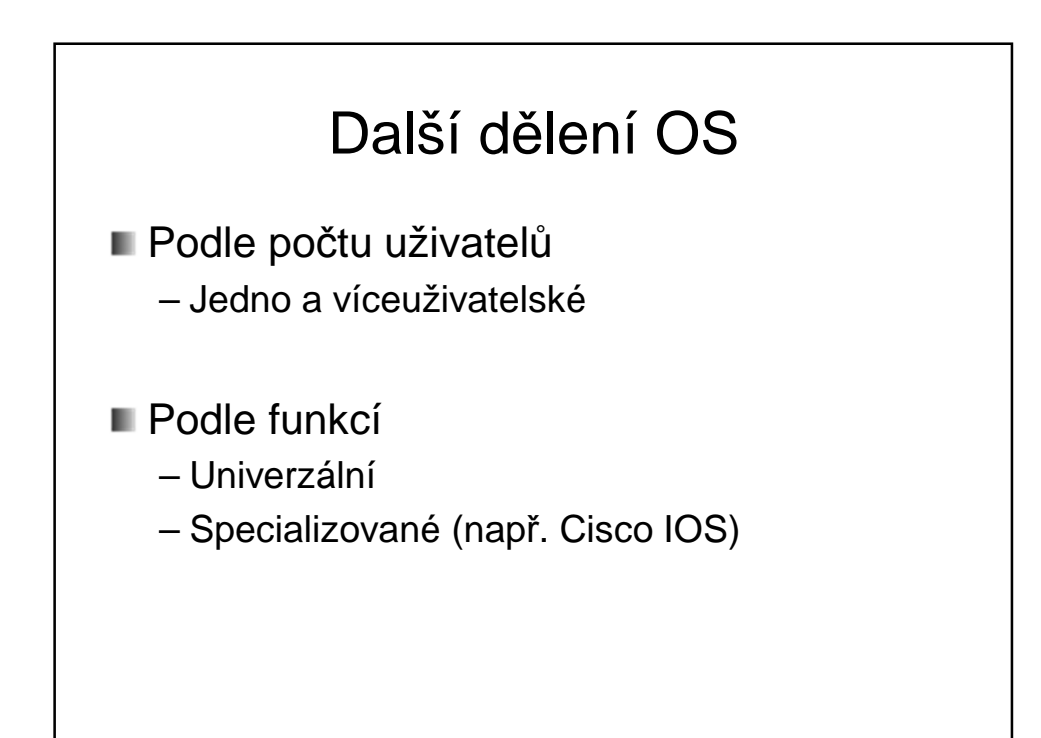

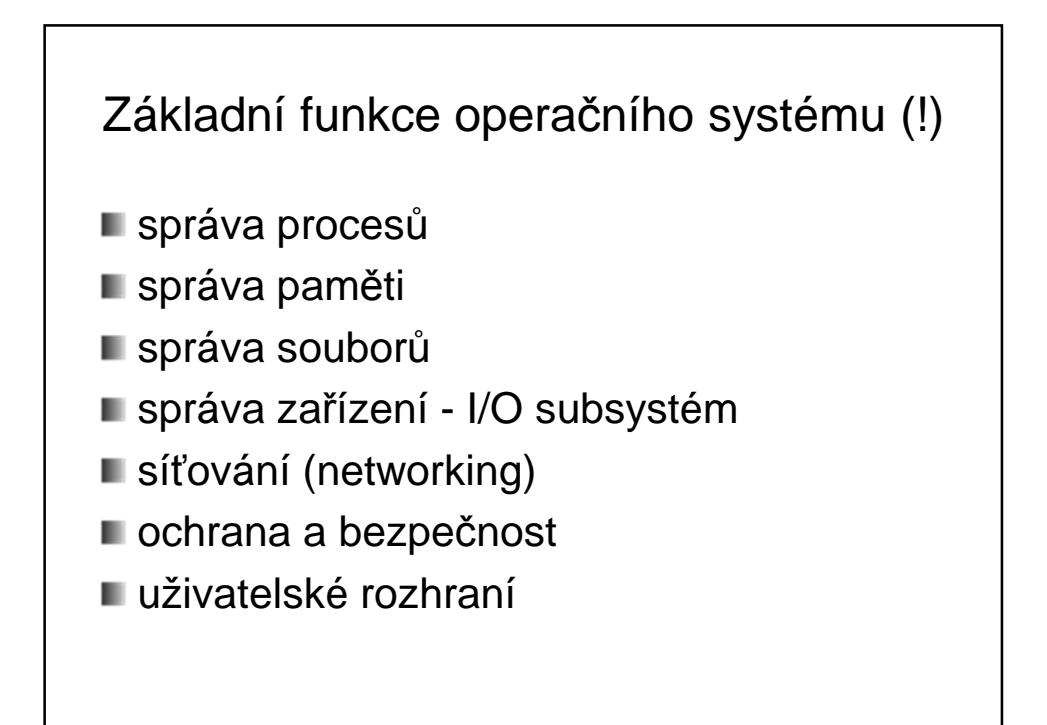

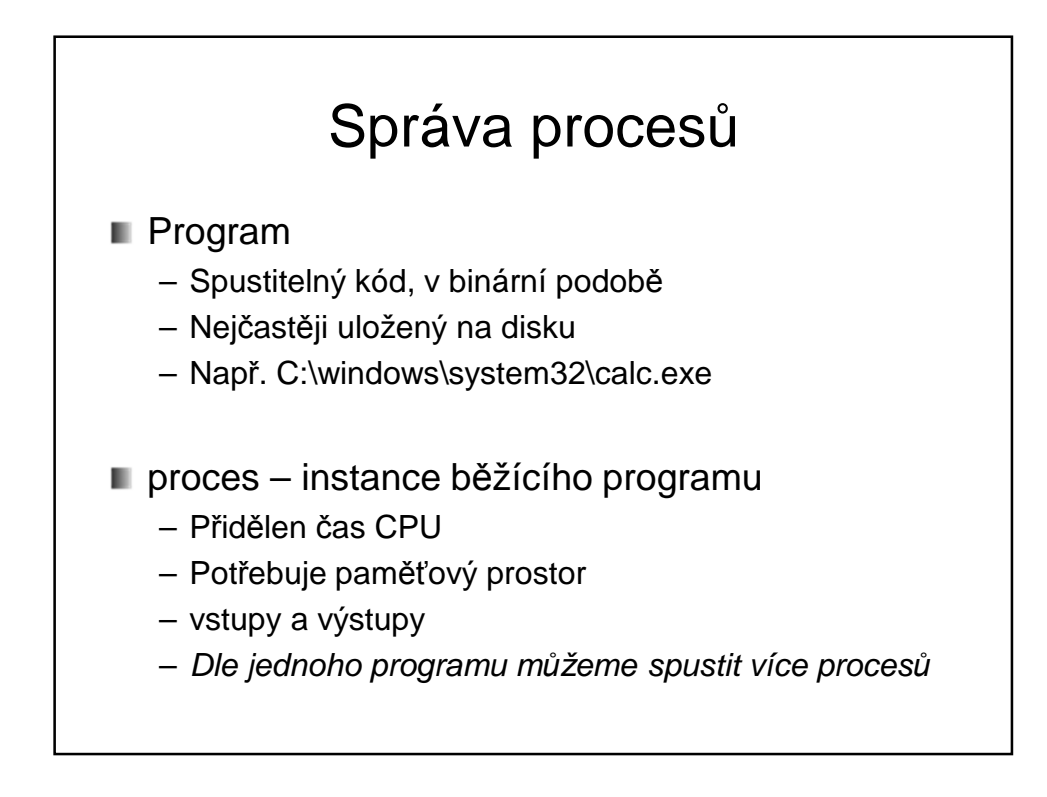

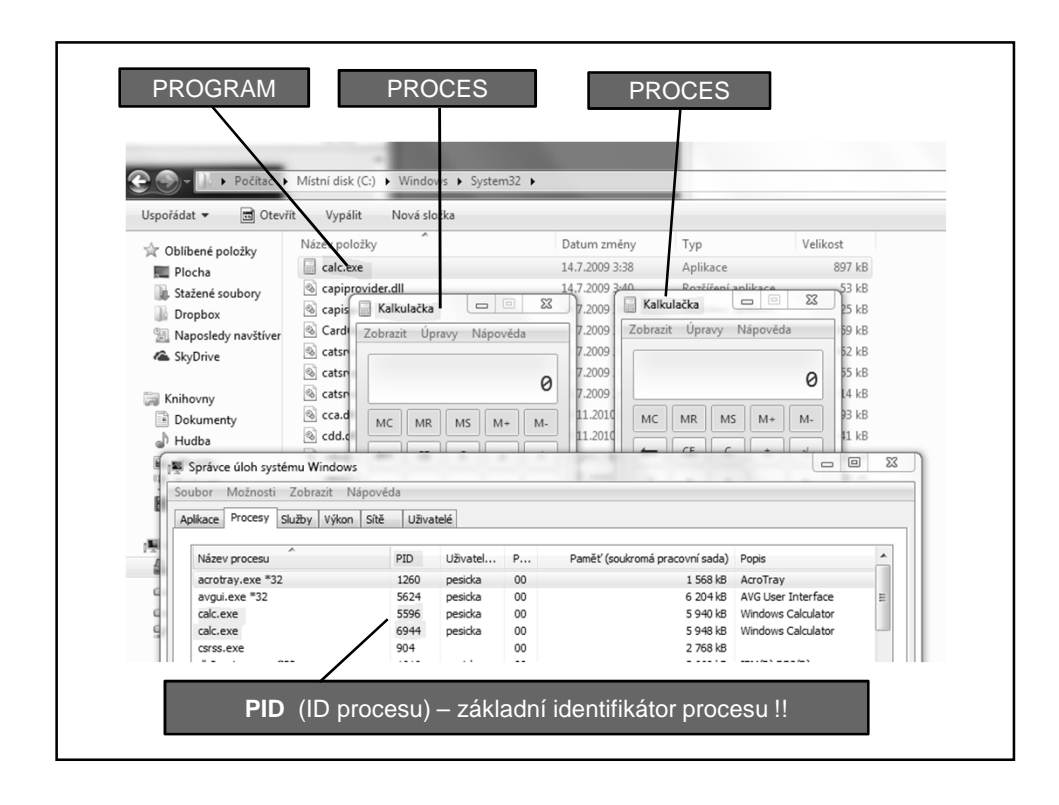

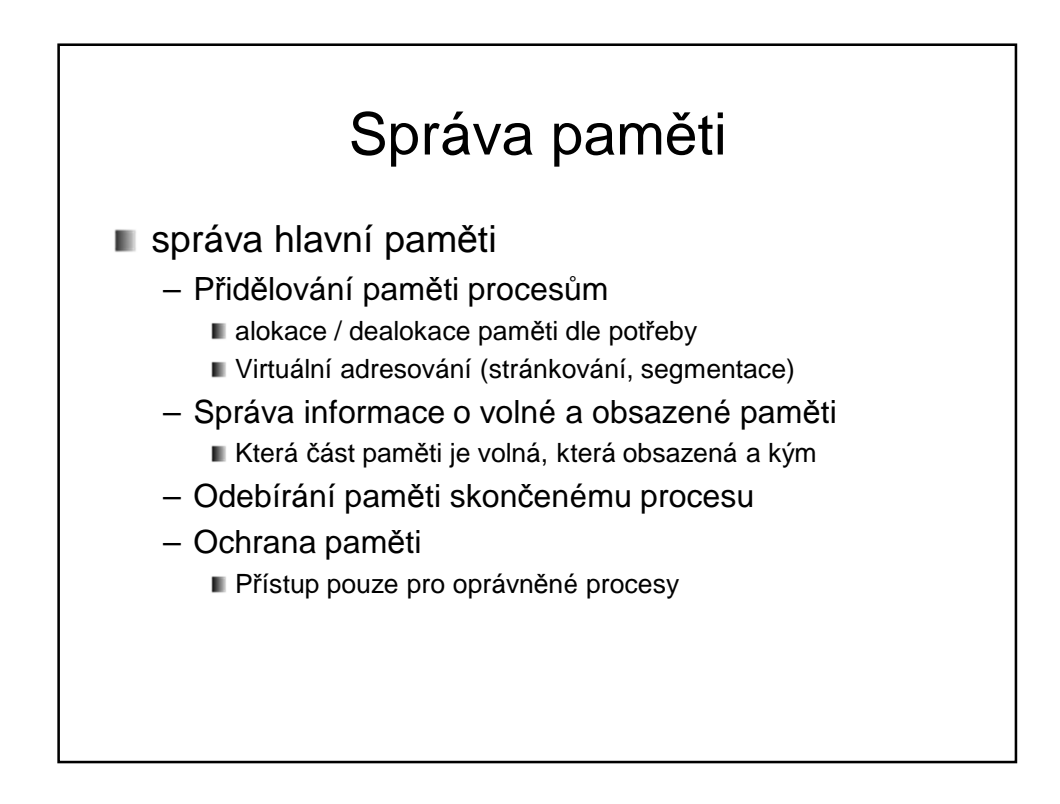

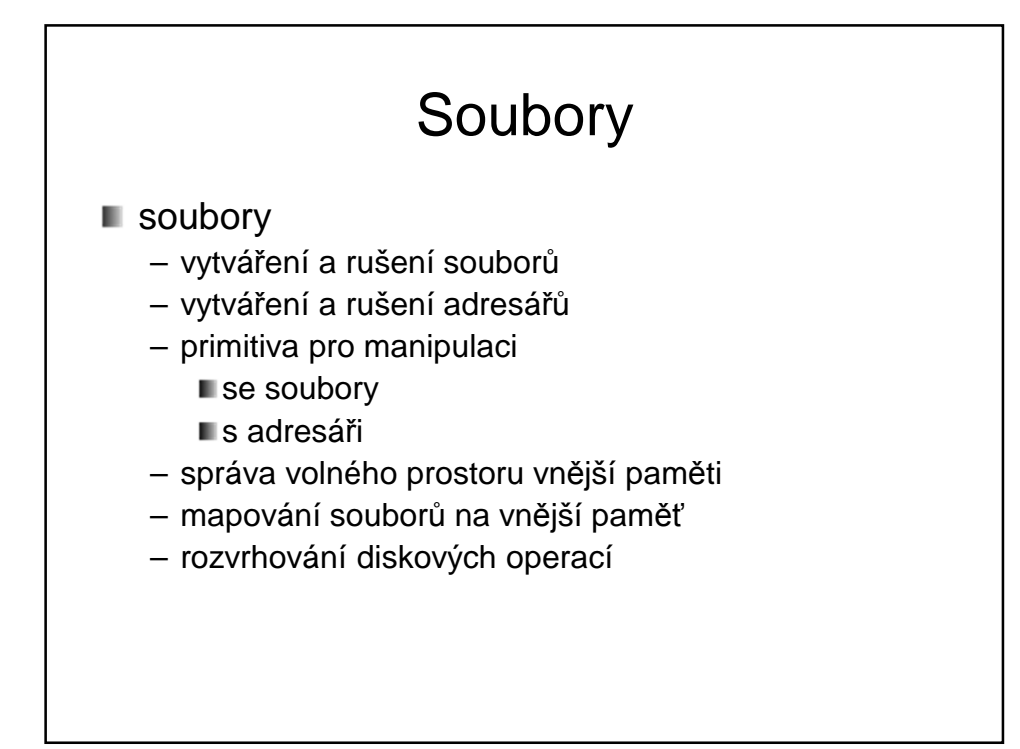

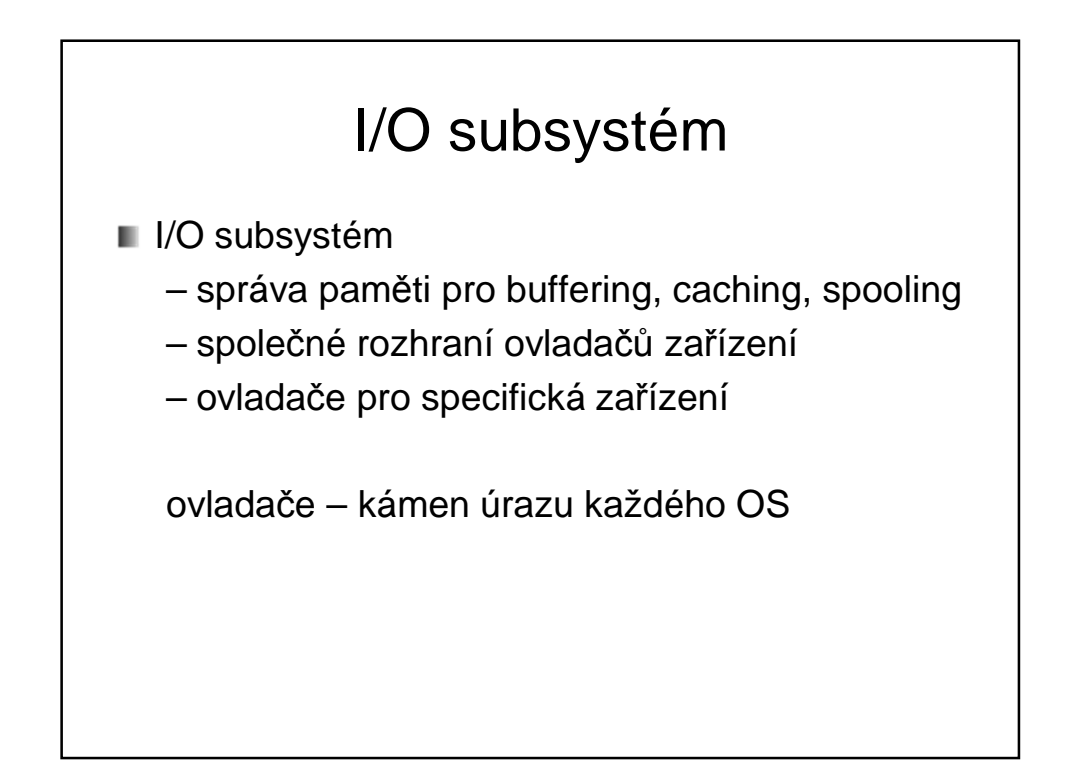

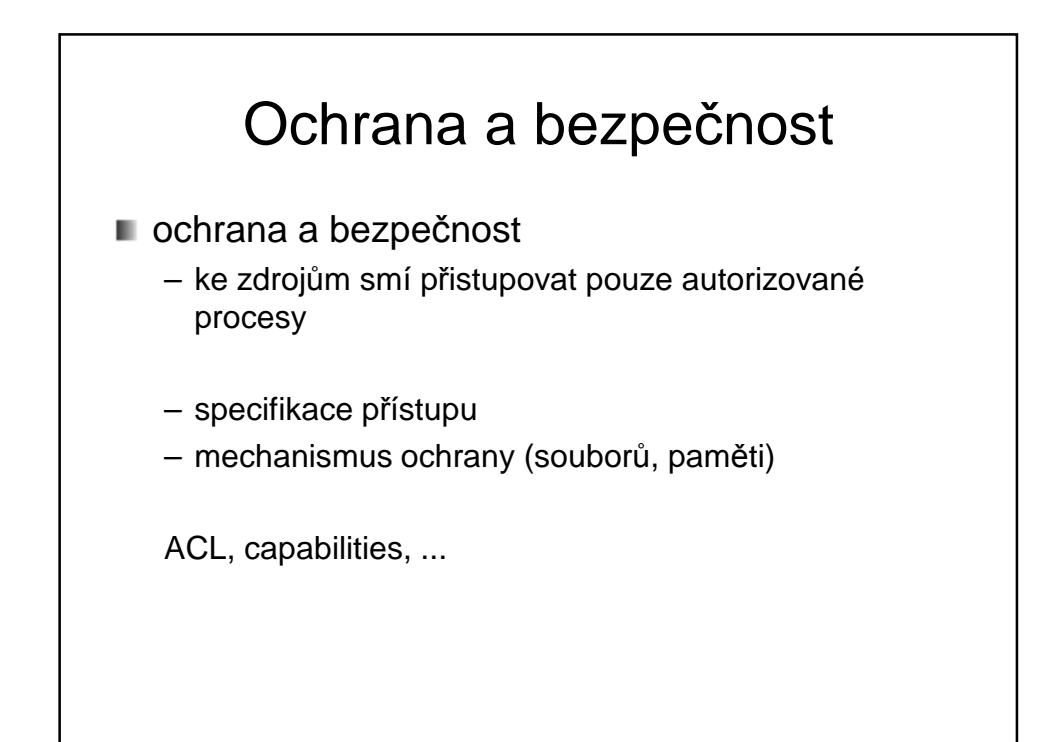

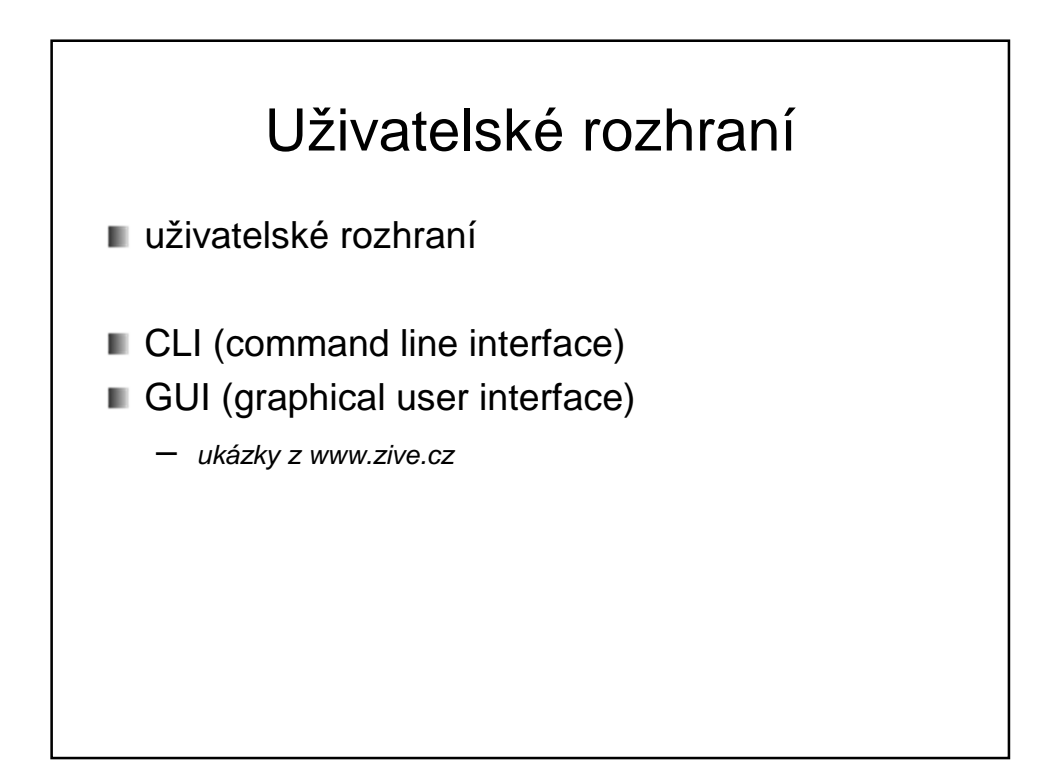

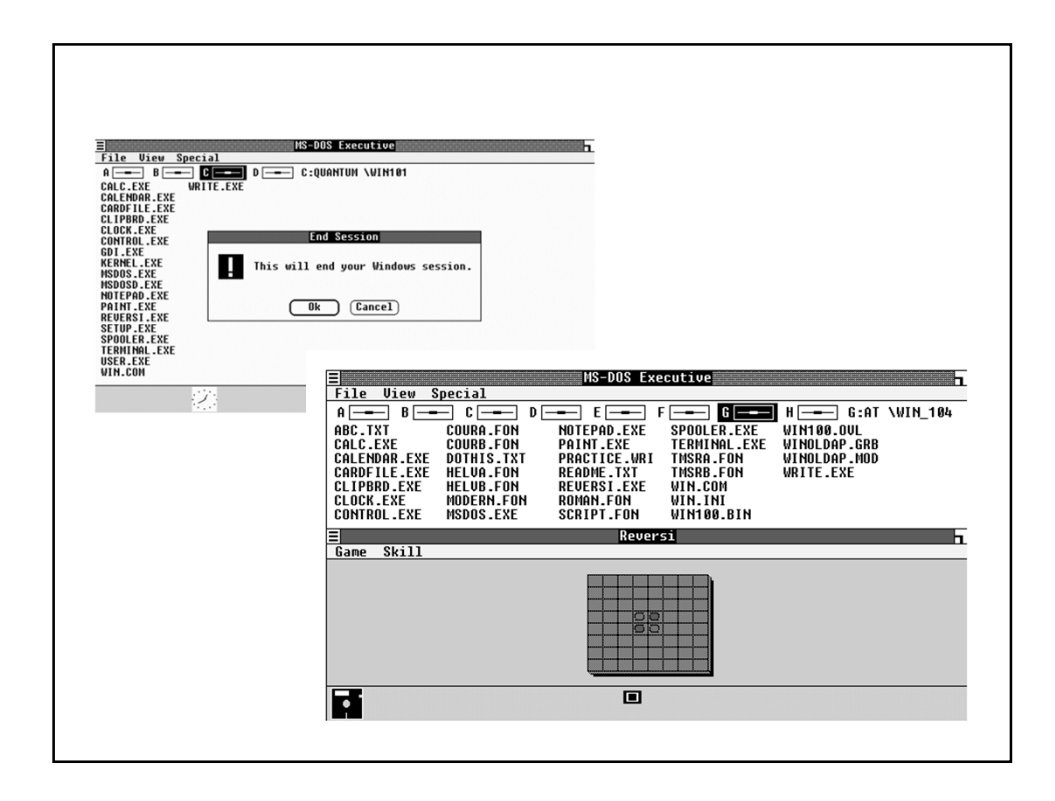

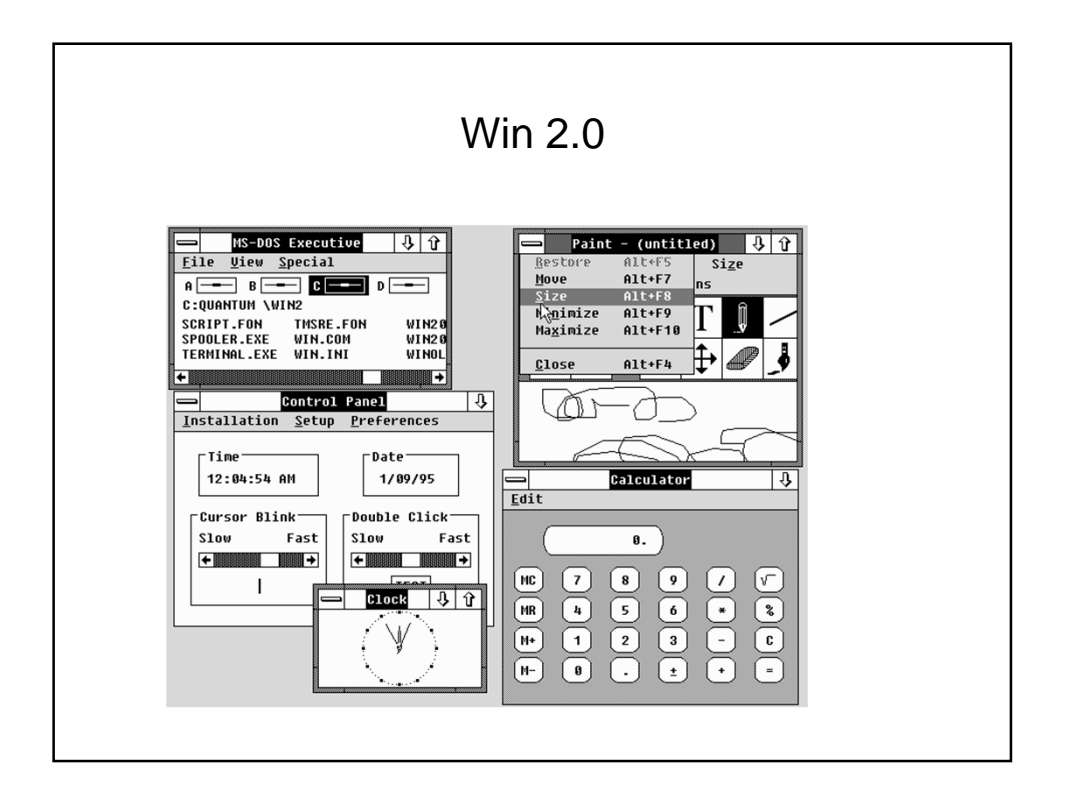

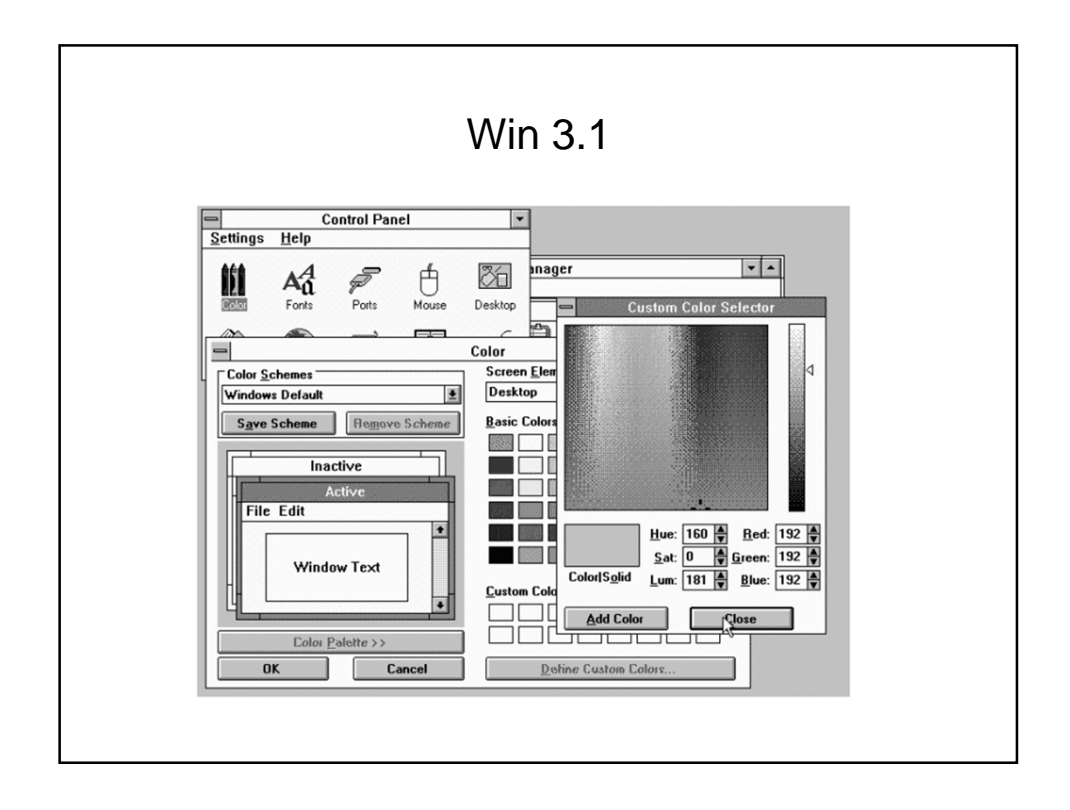

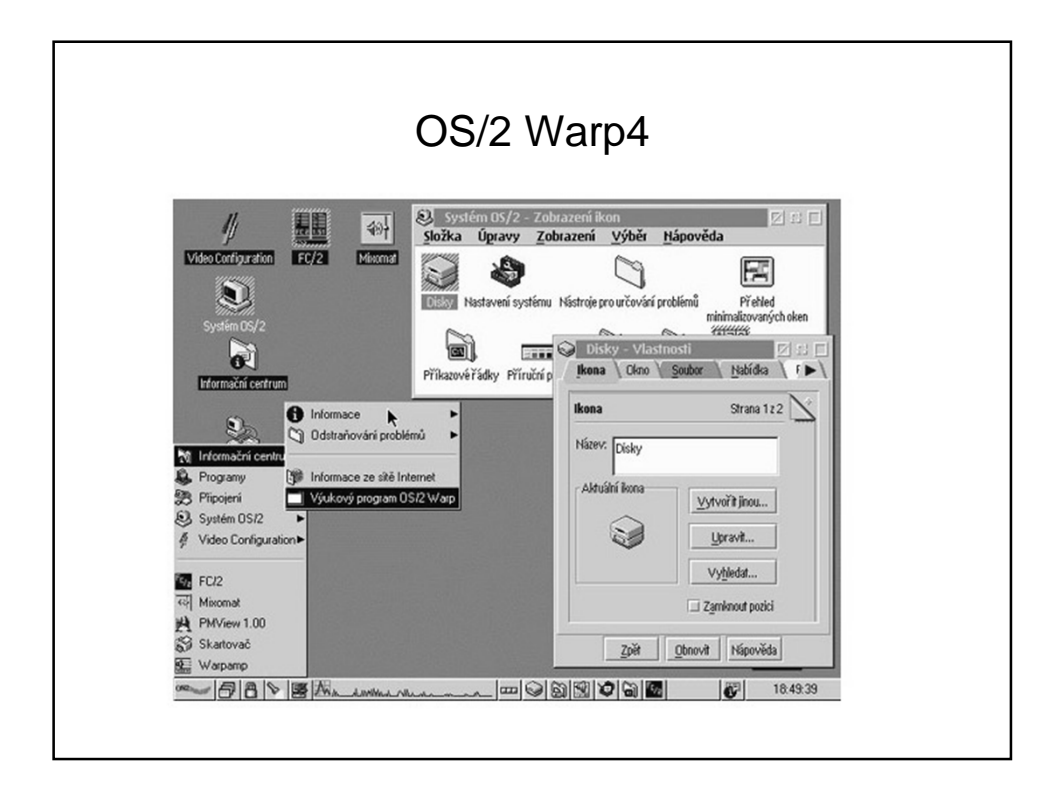

### 2 základní režimy OS **Uživatelský režim** – V tomto režimu běží aplikace (word, kalkulačka,..) – Nemůžou vykonávat všechny instrukce, např. přímý přístup k zařízení (tj. zapiš datový blok x na disk y) **Proč?** Jinak by škodlivá aplikace mohla např. smazat disk Jak se tomu zabrání? Aplikace musí požádat jádro o službu, jádro ověří, zda aplikace má na podobnou činnost oprávnění a jádro činnost provede **Privilegovaný režim (režim jádra)** – Zde jsou povoleny všechny instrukce procesoru – Běží v něm jádro OS, které mj. vykonává služby (systémová volání), o které je aplikace požádá

### Jak se dostat z uživatelského režimu do režimu jádra?

Jde o přepnutí "mezi dvěma světy", v každém z nich platí jiná pravidla

- Softwarové přerušení instrukce INT 0x80
	- Stejně jako při hardwarovém přerušení (např. stisk klávesy): začne se vykonávat kód přerušení a vykoná se příslušné systémové volání
- Speciální instrukce (sysenter)
	- Speciální instrukce mikroprocesoru

## Systémové volání

- **Pojem systémové volání znamená vyvolání služby** operačního systému, kterou by naše uživatelská aplikace nemohla sama vykonat, např. již zmíněný přístup k souboru na disku.
- Aplikace může volat systémové volání přímo (open, creat), nebo prostřednictvím knihovní funkce (v C např. fopen), která následně požádá o systémové volání sama.
- Výhodou knihovní funkce je, že je na různých platformách stejná, ať už se vyvolání systémové služby děje různým způsobem na různých platformách.

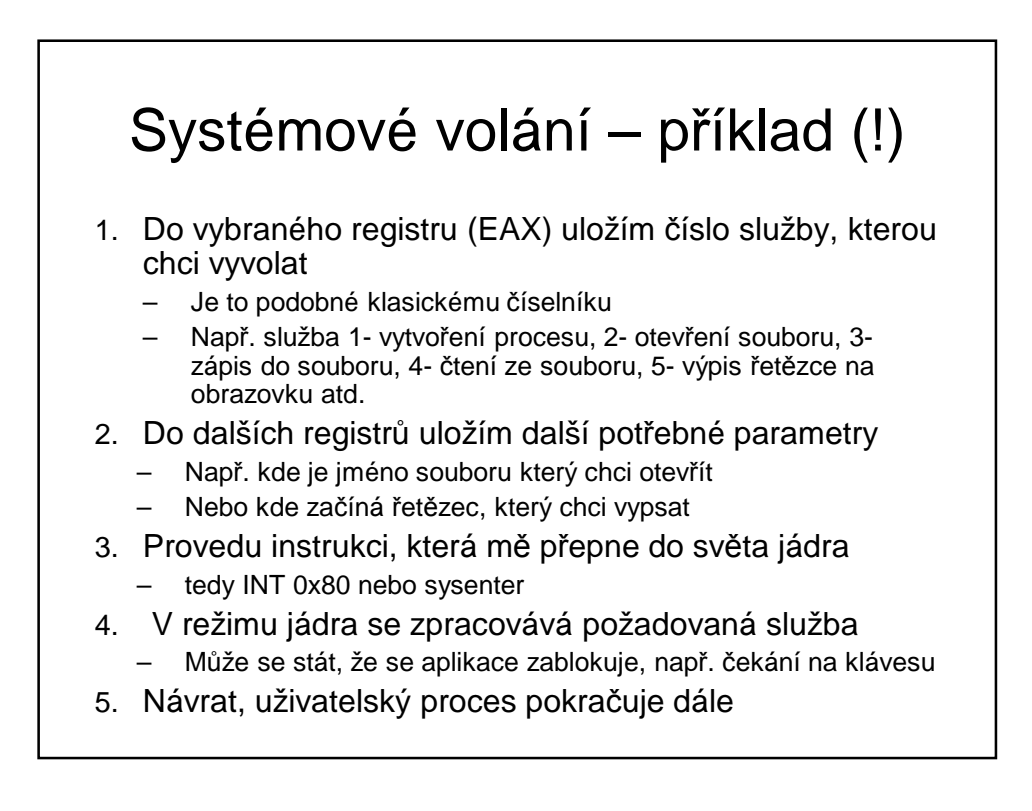

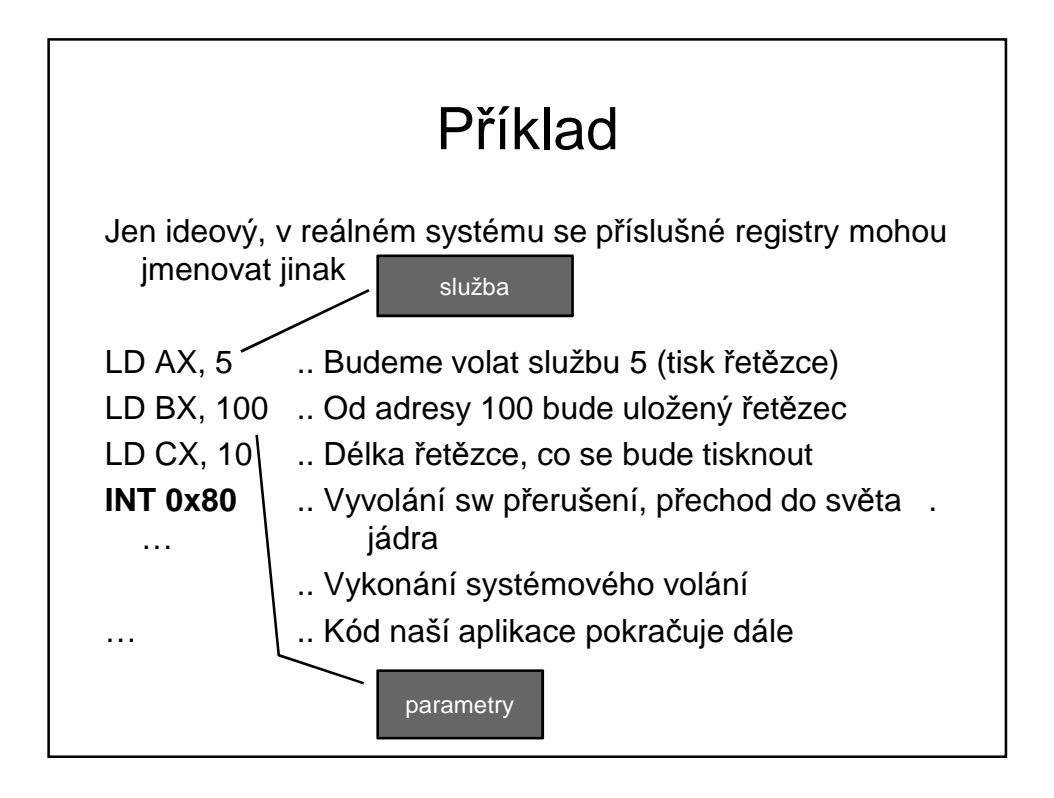

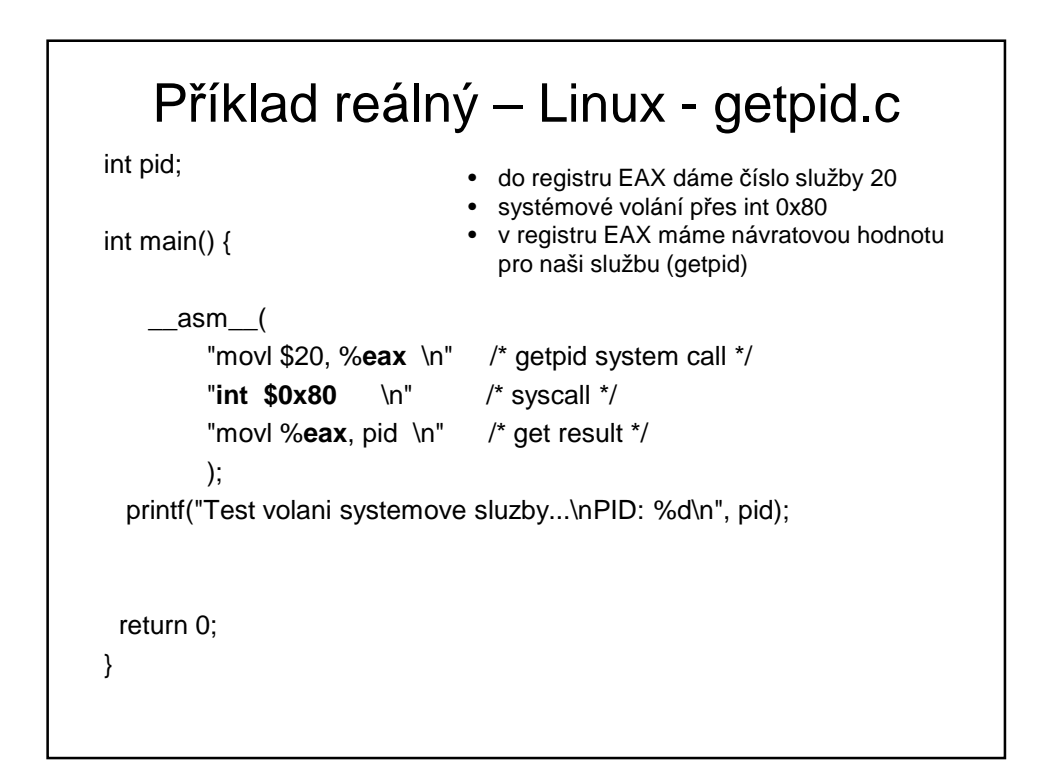

### Jak zjistím číslo služby?

### např.

http://www.cli.di.unipi.it/~gadducci/SOL-11/Local/referenceCards/LINUX\_System\_Call\_Quick\_Reference.pdf ( kolik různých volání jste napočítali? )

### Možnosti programátora

- inline assembler a INT 0x80 viz předchozí slide
- použití instrukce syscall() id1 = syscall (SYS\_getpid);
- přímo volání getpid() .. wrapper v libc knihovně  $id2 = getpid()$ ;

### Další možnosti uložení parametrů

- Musím nějak jádru říci, kterou službu chci a další parametry
- Informaci můžeme uložit
	- Do registrů
	- Na zásobník
	- Na předem danou adresu v paměti
	- Kombinací uvedených principů

### **Příklad informace:** chci po OS službu 2 (nato*č*ení piva) *č*íslo služby uložím do AX, do registru BX uložím velikost piva (malé), do registru CX stupe*ň* (desítka)…

■ Jádro ví, že když je zavolána služba 2, tak jak má interpretovat obsah registr*ů* BX a CX

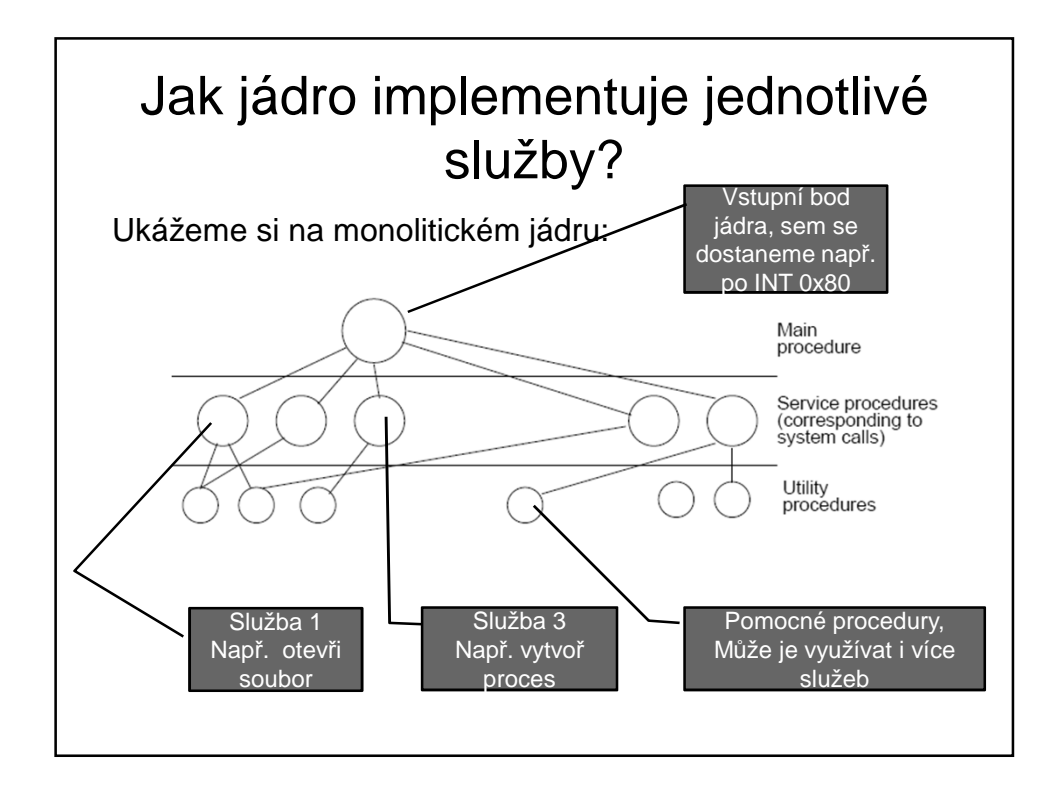

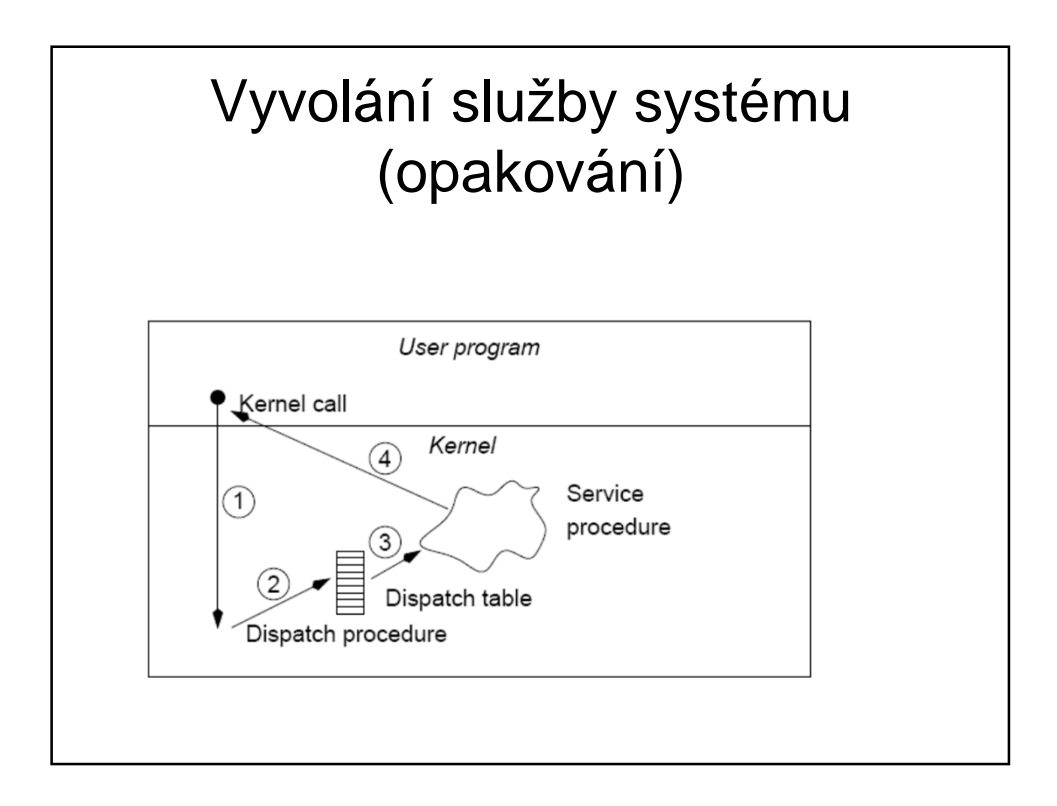

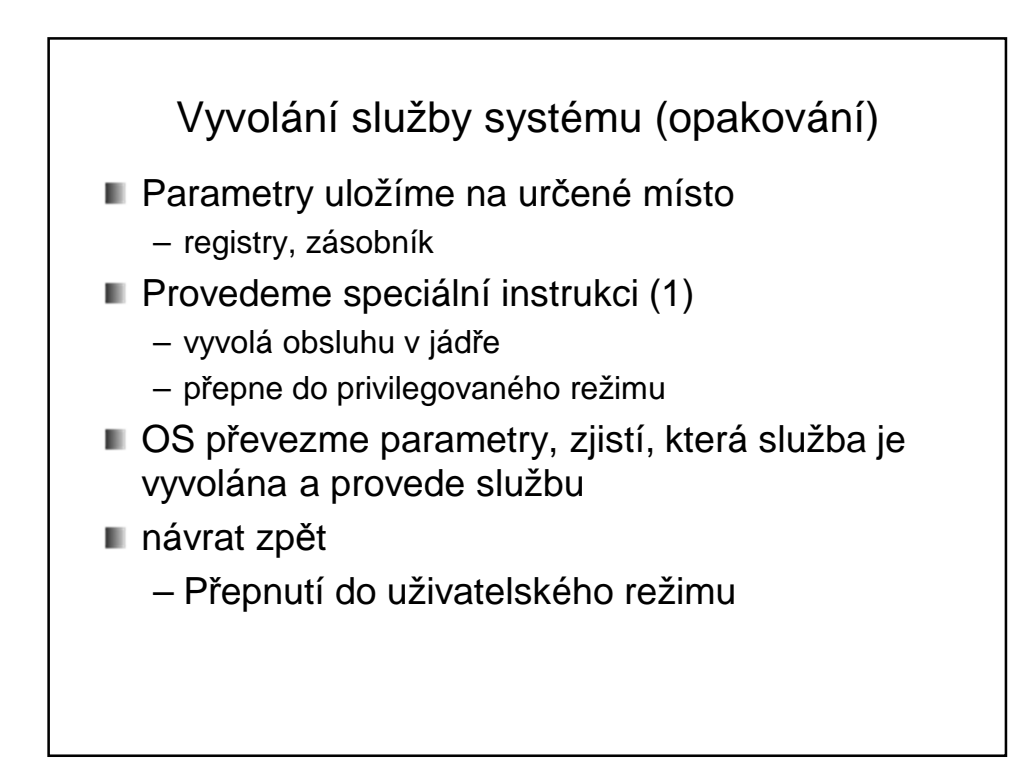

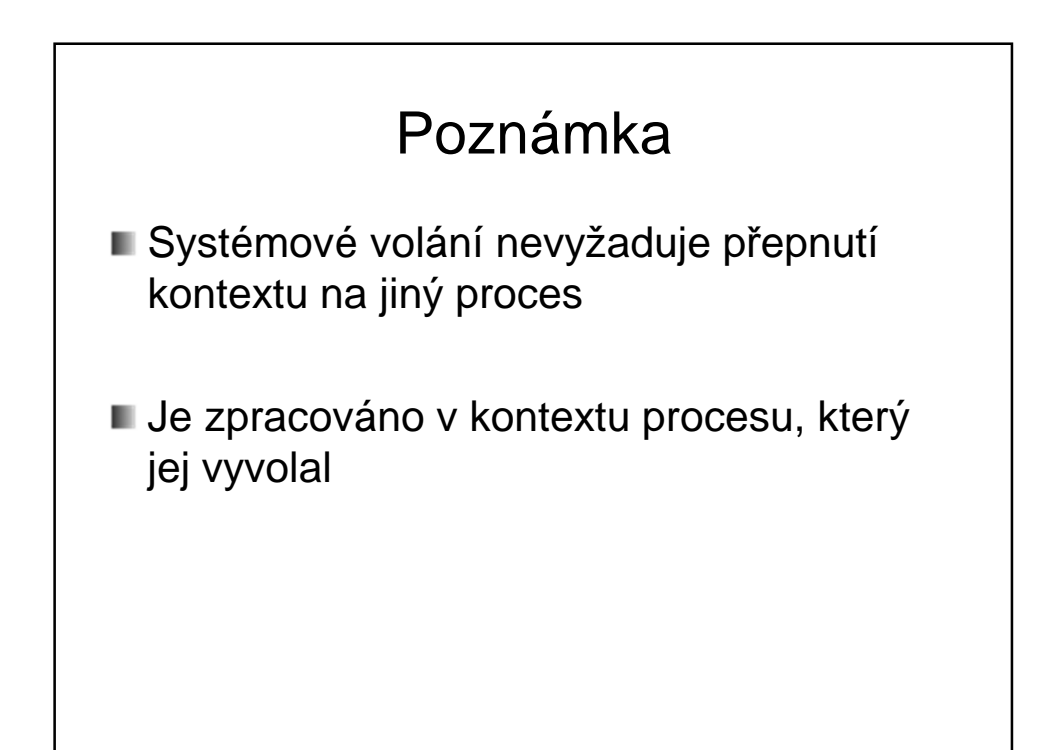

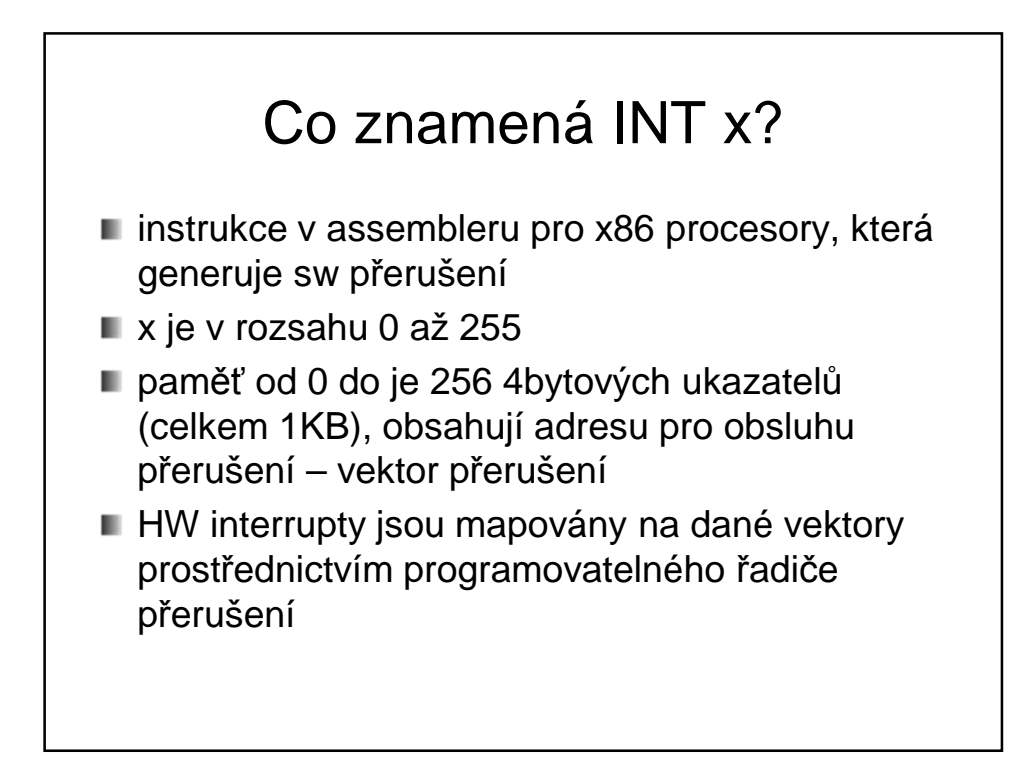

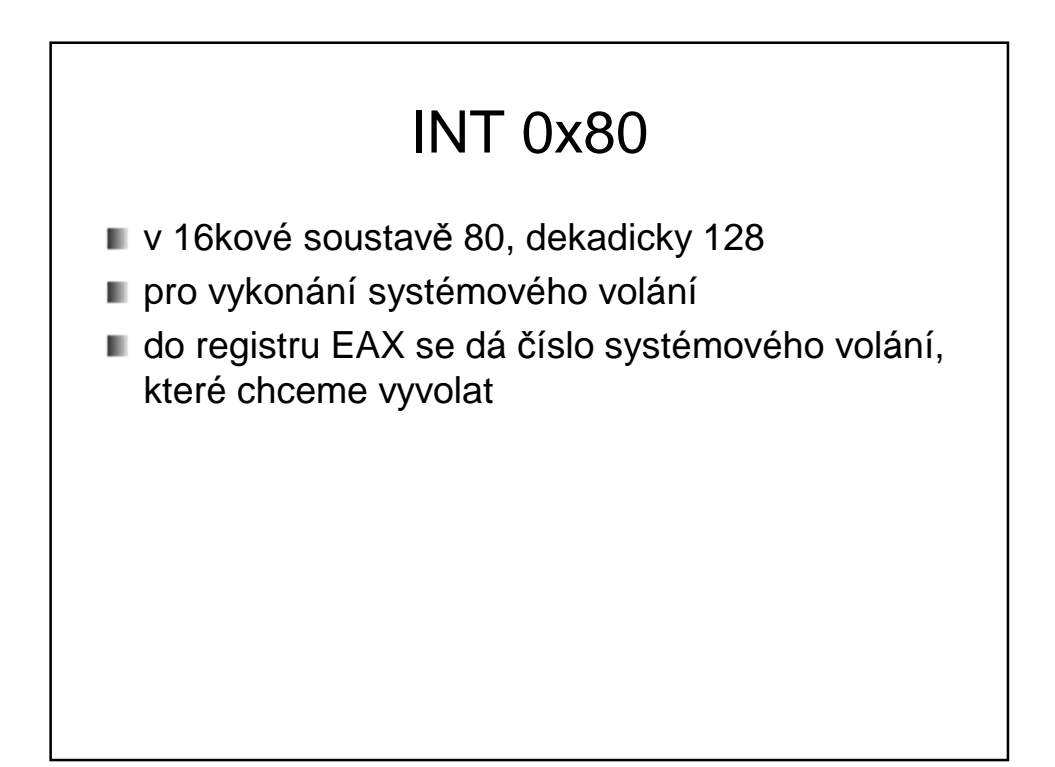

### Jak se aplikace dostane do režimu jádra? (opakování)

- **Softwarové přerušení** 
	- Volající proces způsobí softwarové přerušení
	- Na platformě x86: instrukce int 0x80
	- Přerušení se začne obsluhovat, procesor se přepne do režimu jádra a začne se provádět kód jádra
- **Speciální instrukce** 
	- Novější, rychlejší
	- Platforma x86: instrukce sysenter, sysexit

Může se lišit na různých platformách

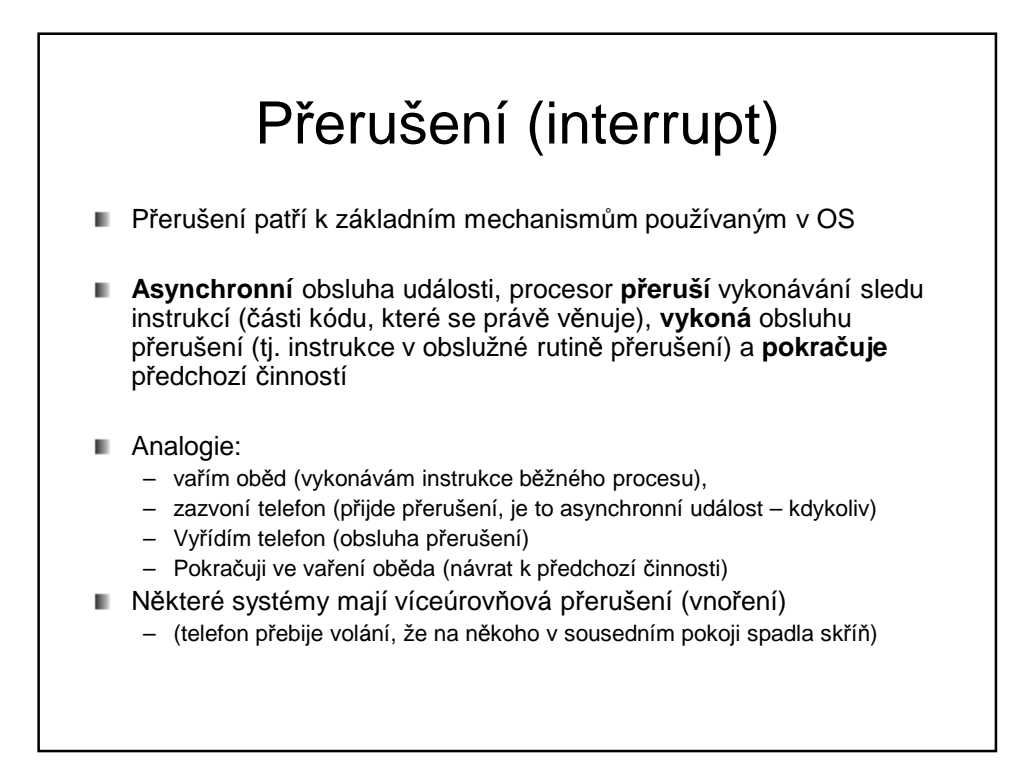

## Druhy přerušení (!!)

#### **Hardwarové přerušení (vnější)**

- Přichází z I/O zařízení, např. stisknutí klávesy na klávesnici
- **Asynchronní** událost uživatel stiskne klávesu, kdy se mu zachce
- Vyžádá si pozornost procesoru bez ohledu na právě zpracovávanou úlohu
- Doručovány prostřednictvím **řadiče přerušení** (umí stanovit **prioritu** přerušením,aj.)

#### **Vnitřní přerušení**

- Vyvolá je sám procesor
- Např. pokus o dělení nulou, výpadek stránky paměti (!!)

#### **Softwarové přerušení**

- Speciální strojová instrukce (např. zmiňovaný příklad INT 0x80)
- Je **synchronní**, vyvolané záměrně programem (chce službu OS) volání služeb operačního systému z běžícího procesu (!!) uživatelská úloha nemůže sama skočit do prostoru jádra OS, ale má právě k tomu softwarové přerušení
- n. Doporučuji přečíst: http://cs.wikipedia.org/wiki/P%C5%99eru%C5%A1en%C3%AD

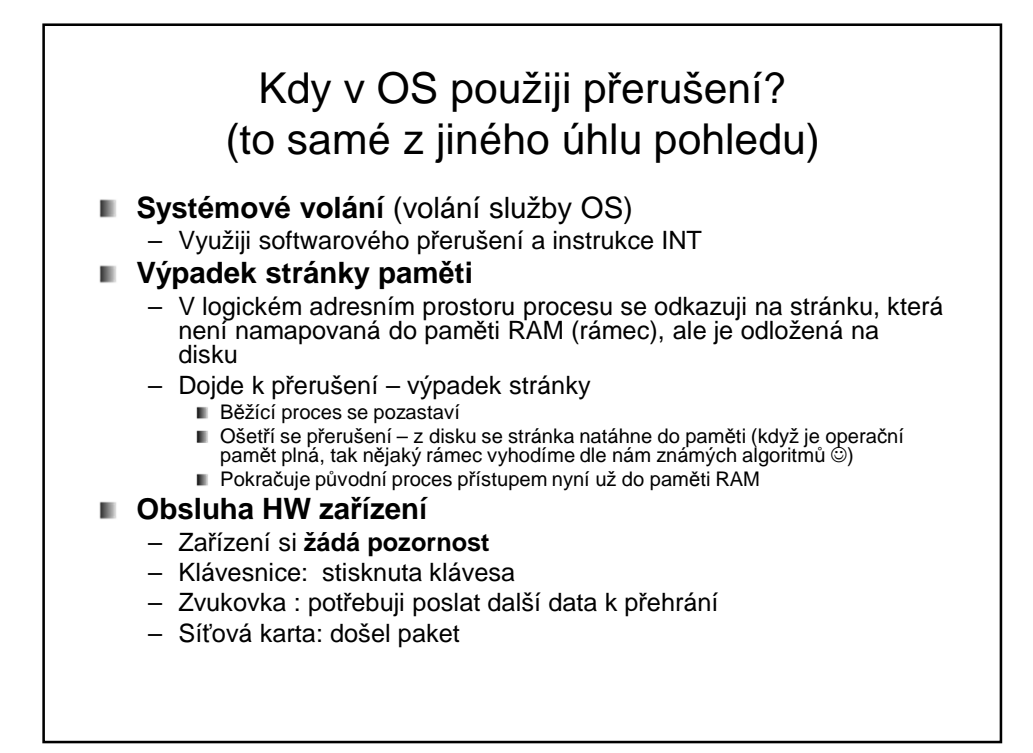

## Vektor přerušení

- I/O zařízení signalizuje přerušení (n*ě*co pot*ř*ebuji)
- **Přerušení přijde na nějaké lince přerušení** (IRQ, můžeme si představit jeden drát ke klávesnici, jiný drát k sériovému portu, další k časovači atd.)
- Víme číslo drátu (např. IRQ 1), ale potřebujeme vědět, na jaké adrese začíná obslužný program přerušení
- Kdo to ví? ... vektor přerušení
- **Vektor přerušení** je vlastně index do pole, obsahující adresu obslužné rutiny, vykonané při daném typu přerušení

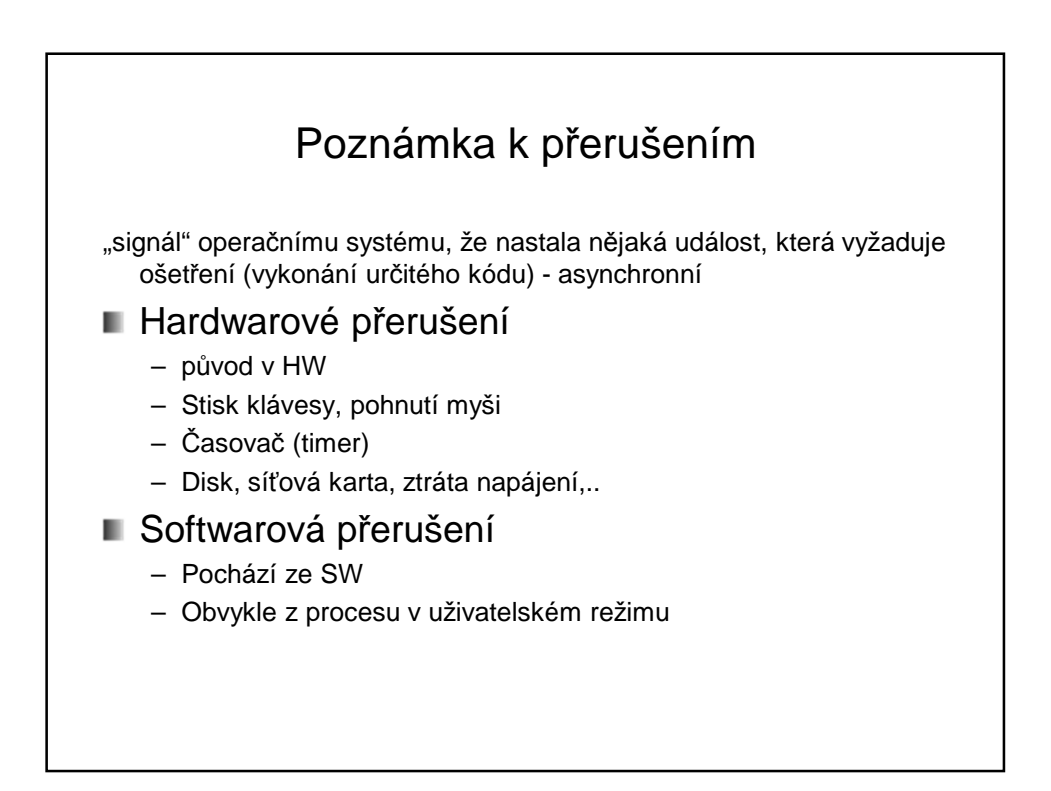

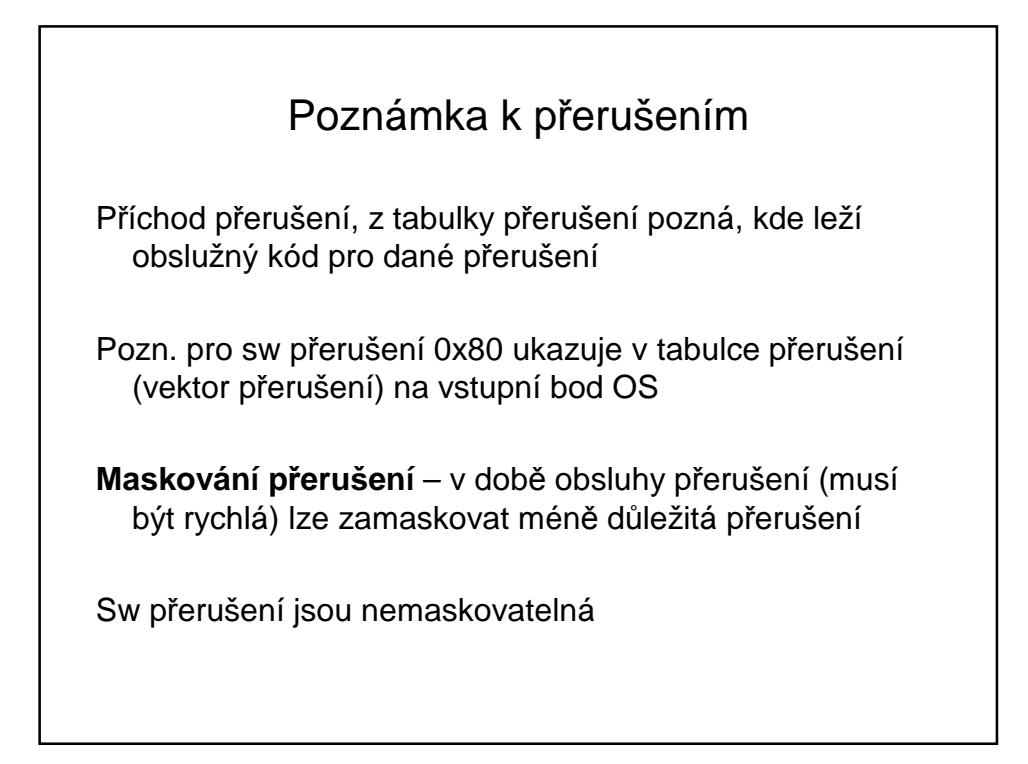

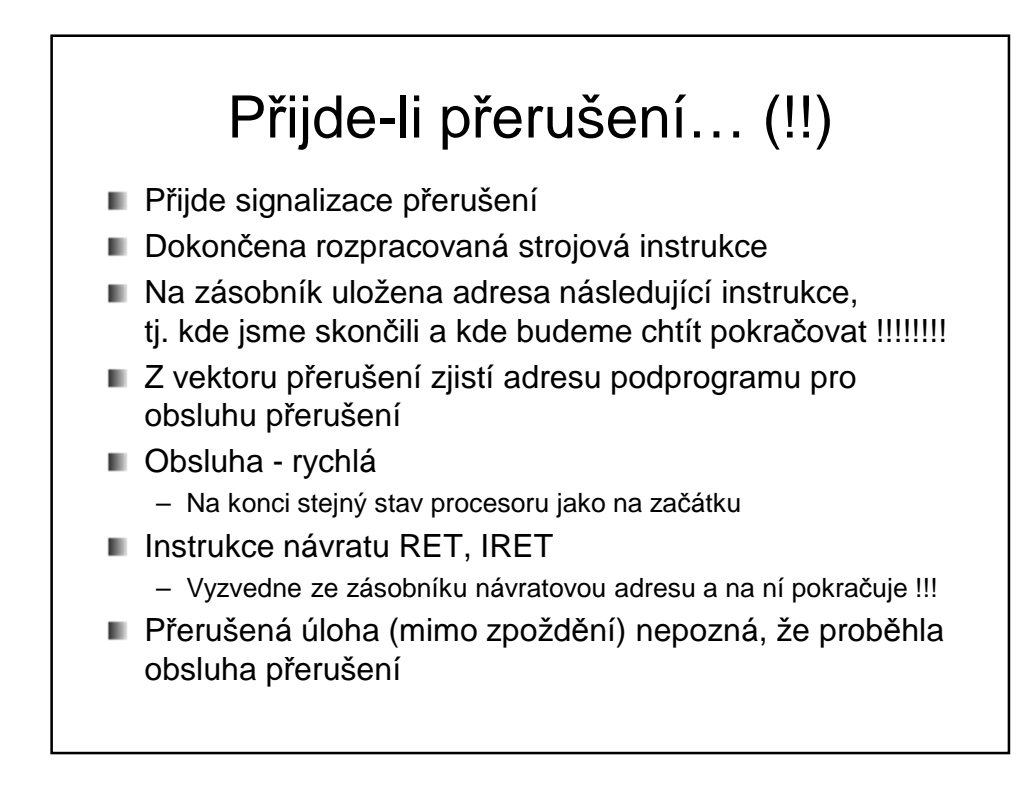

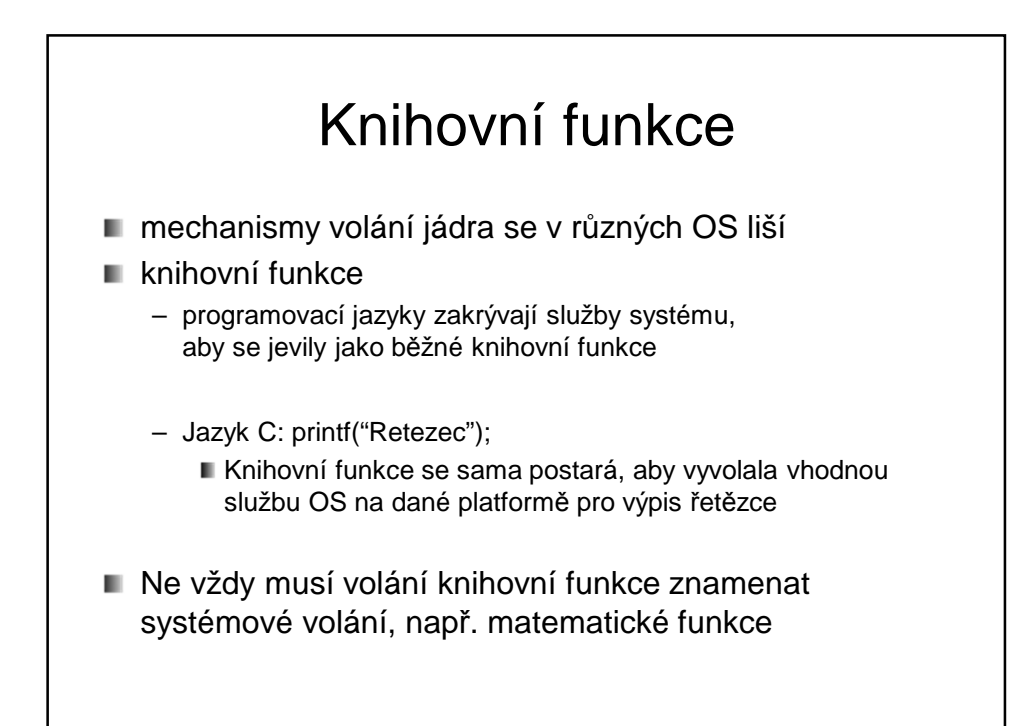

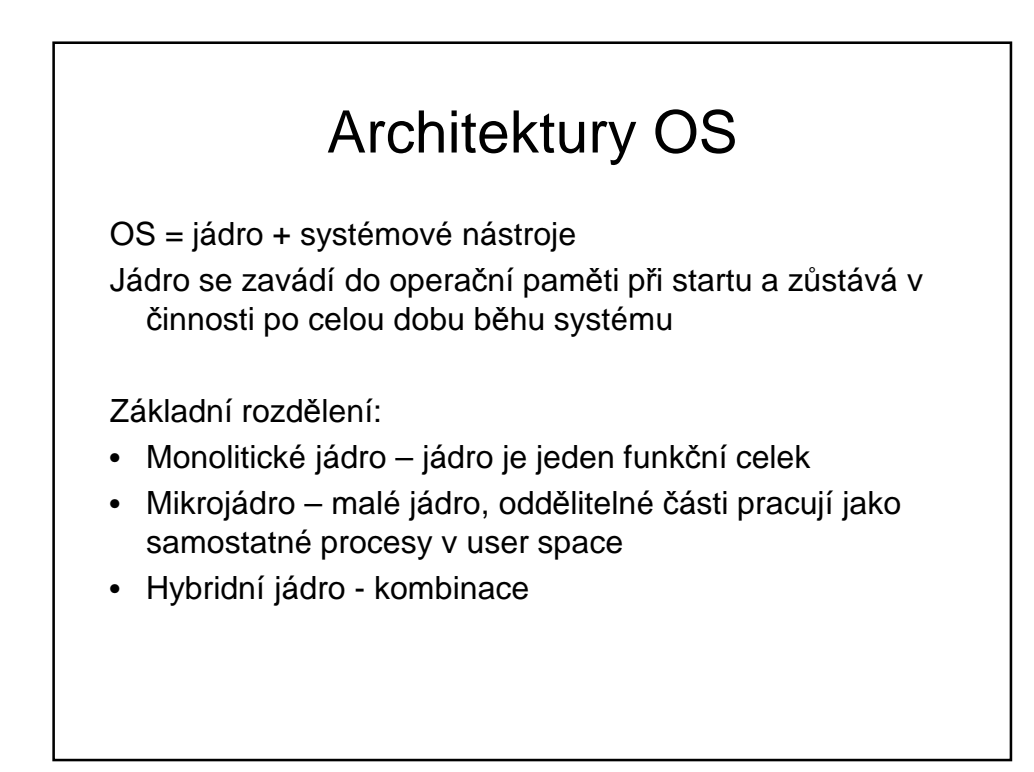

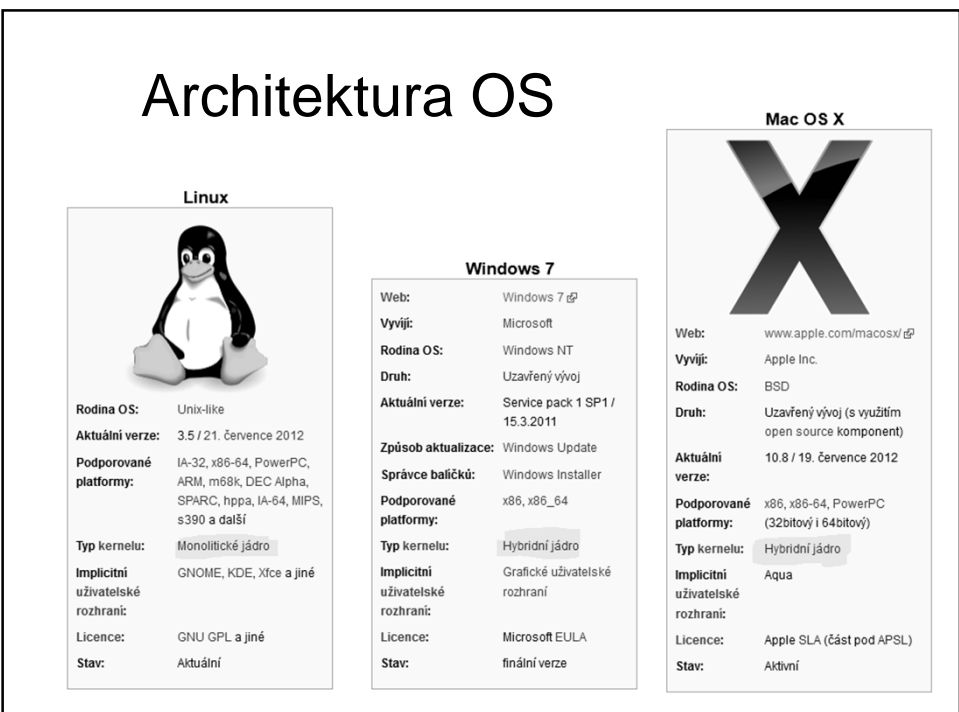

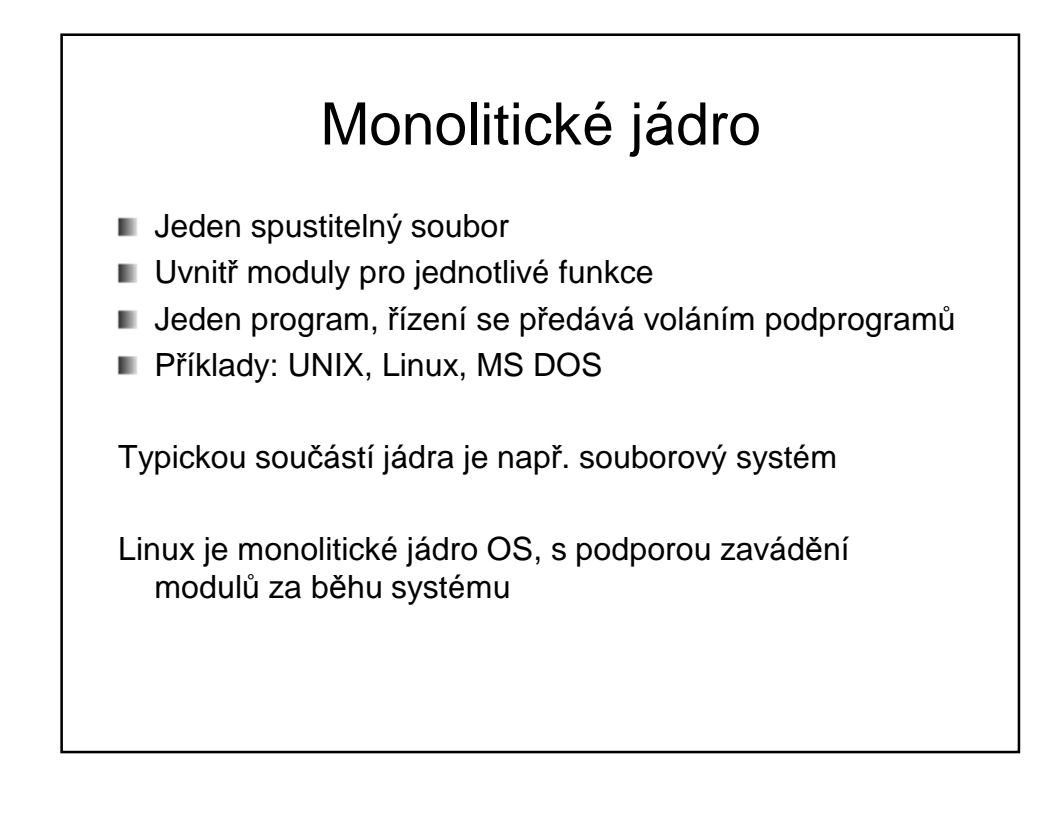

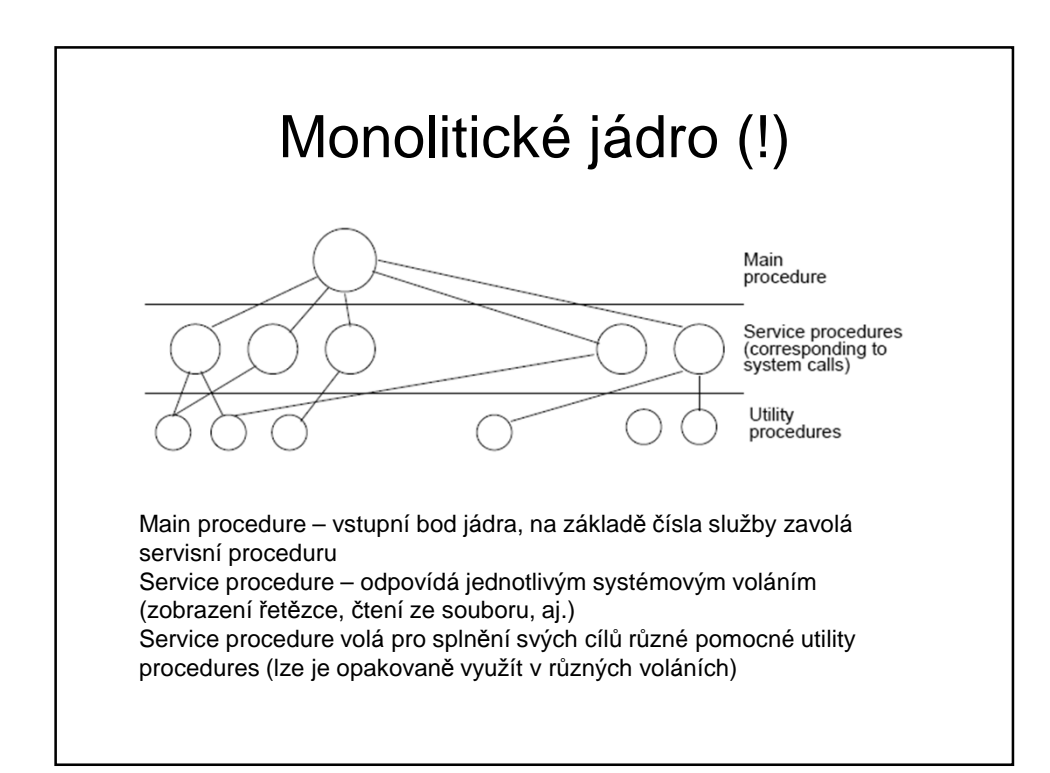

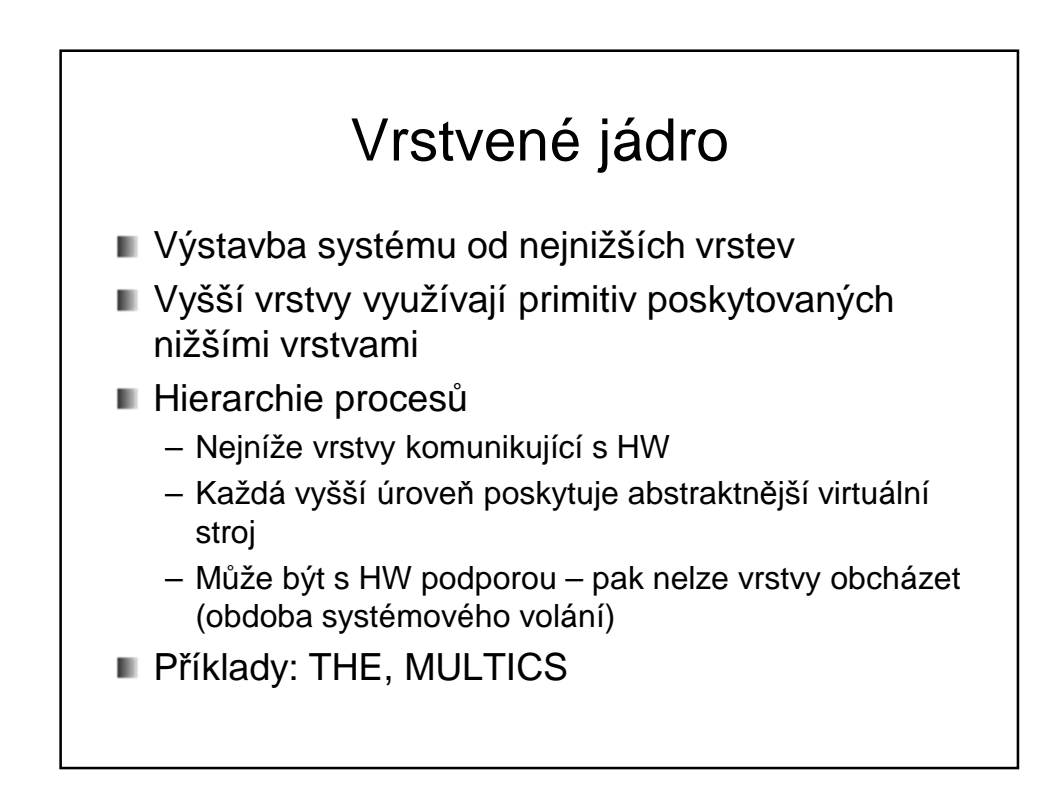

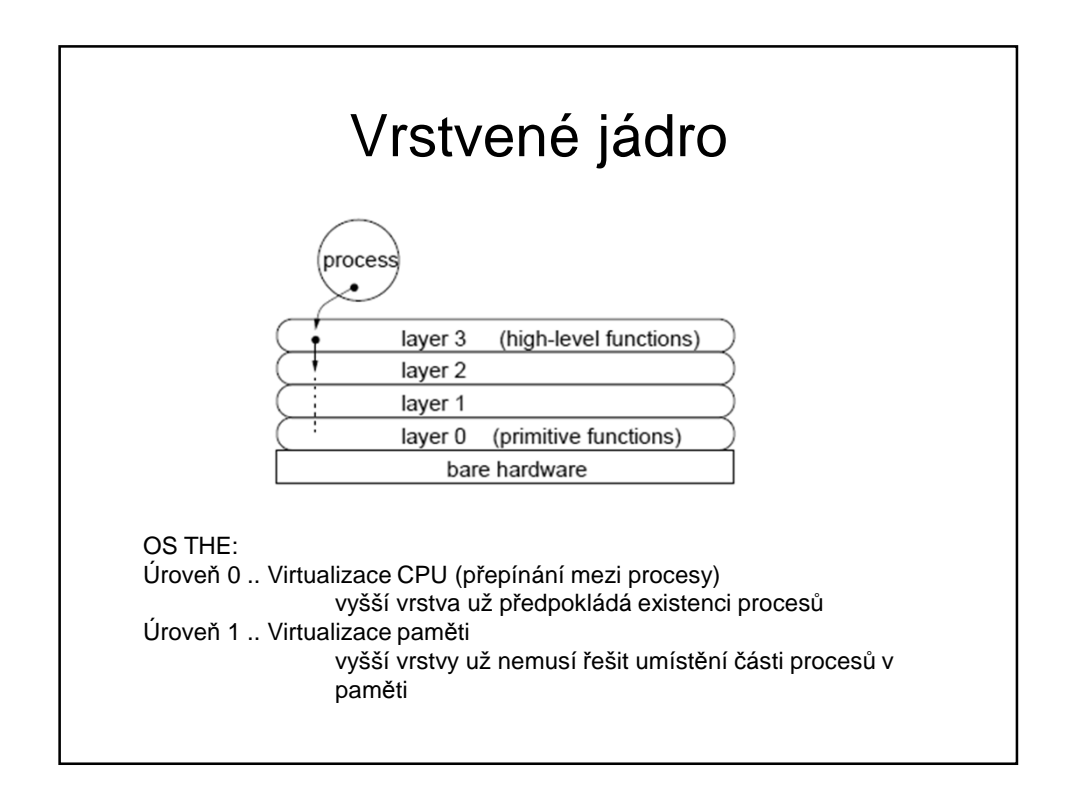

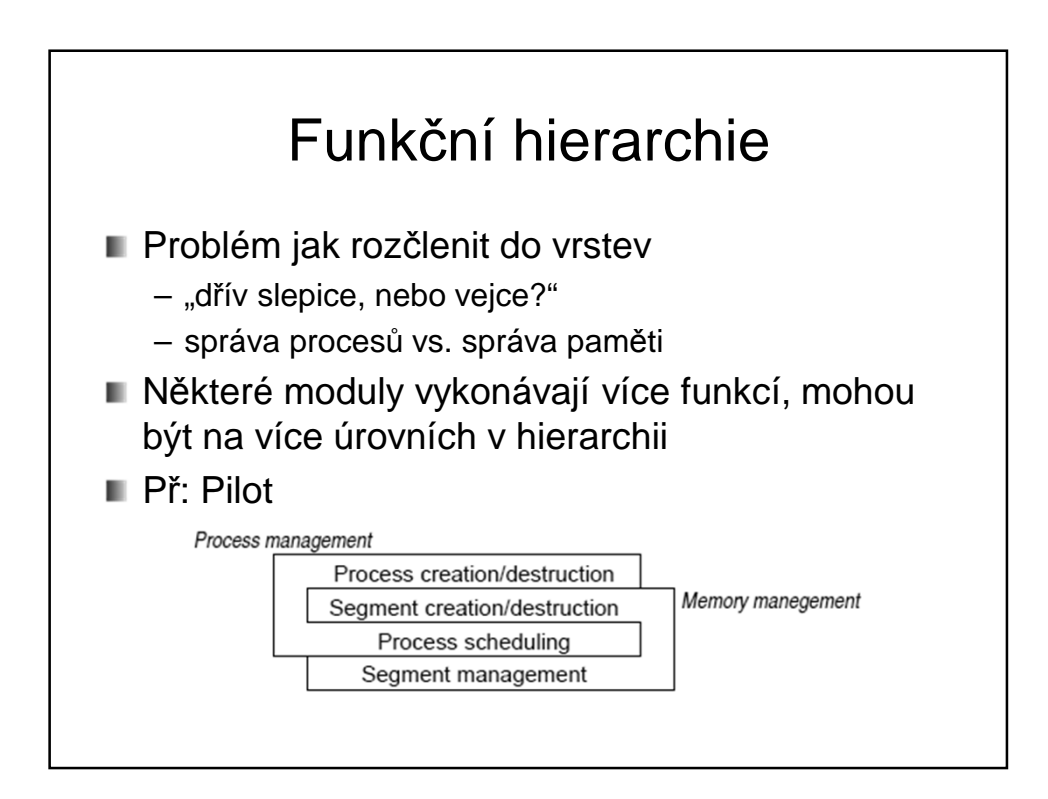

# Mikrojádro (!)

- $\blacksquare$  Model klient server
- Většinu činností OS vykonávají samostatné procesy mimo jádro (servery, např. systém souborů)
- **Mikrojádro** 
	- Poskytuje pouze nejdůležitější nízkoúrovňové funkce
		- Nízkoúrovňová správa procesů
		- Adresový prostor, komunikace mezi adresovými prostory
		- Někdy obsluha přerušení, vstupy/výstupy
	- Pouze mikrojádro běží v privilegovaném režimu Méně pádů systému

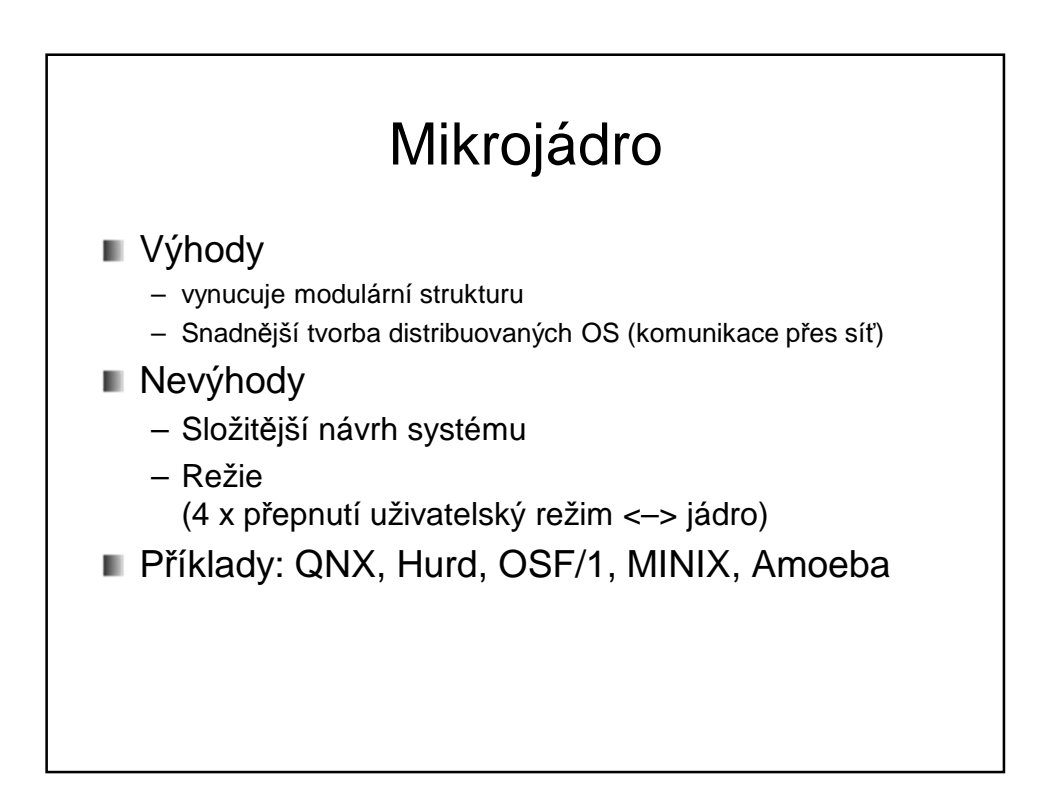

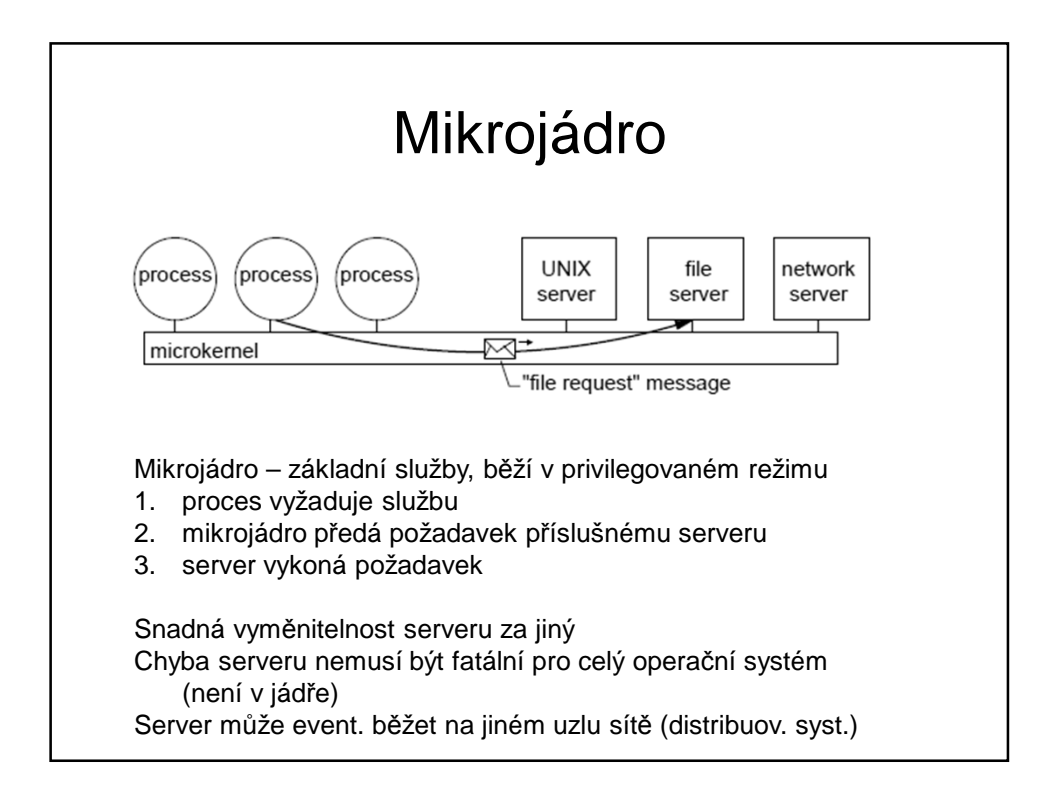

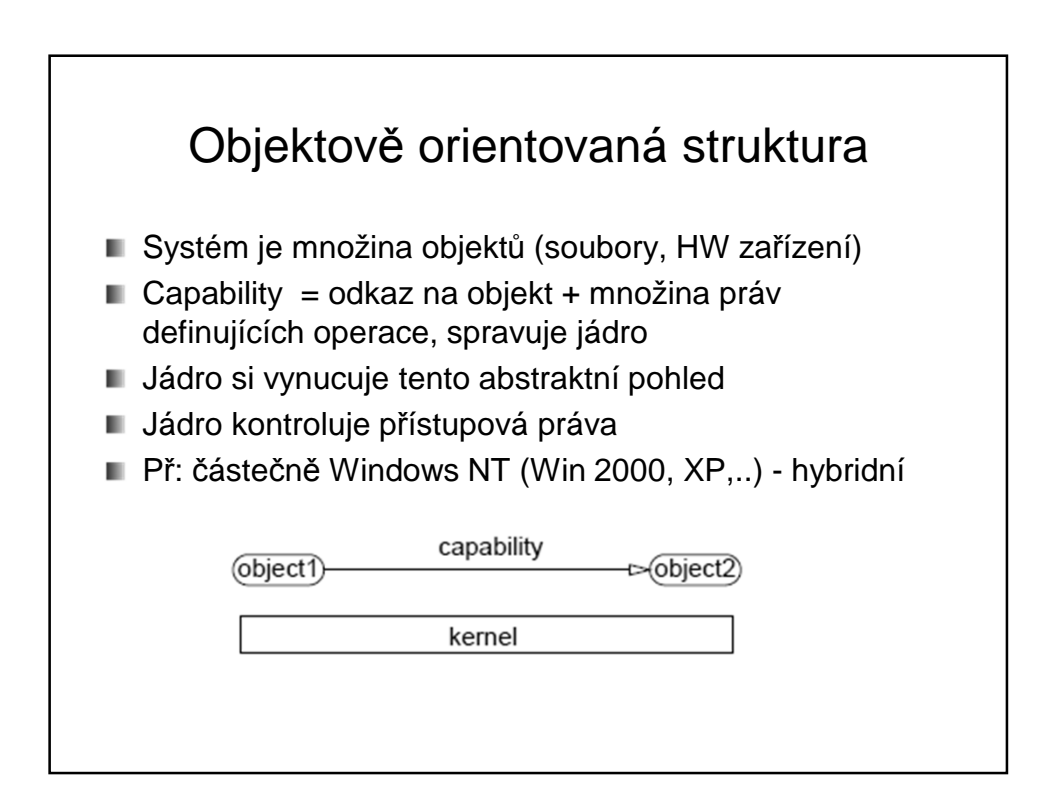

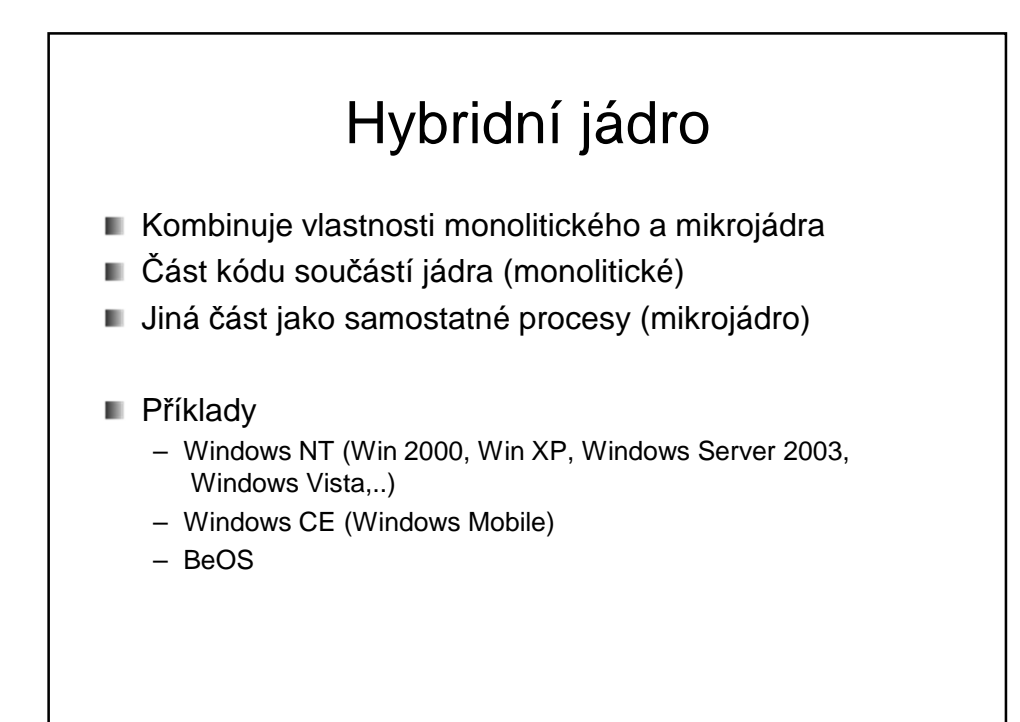

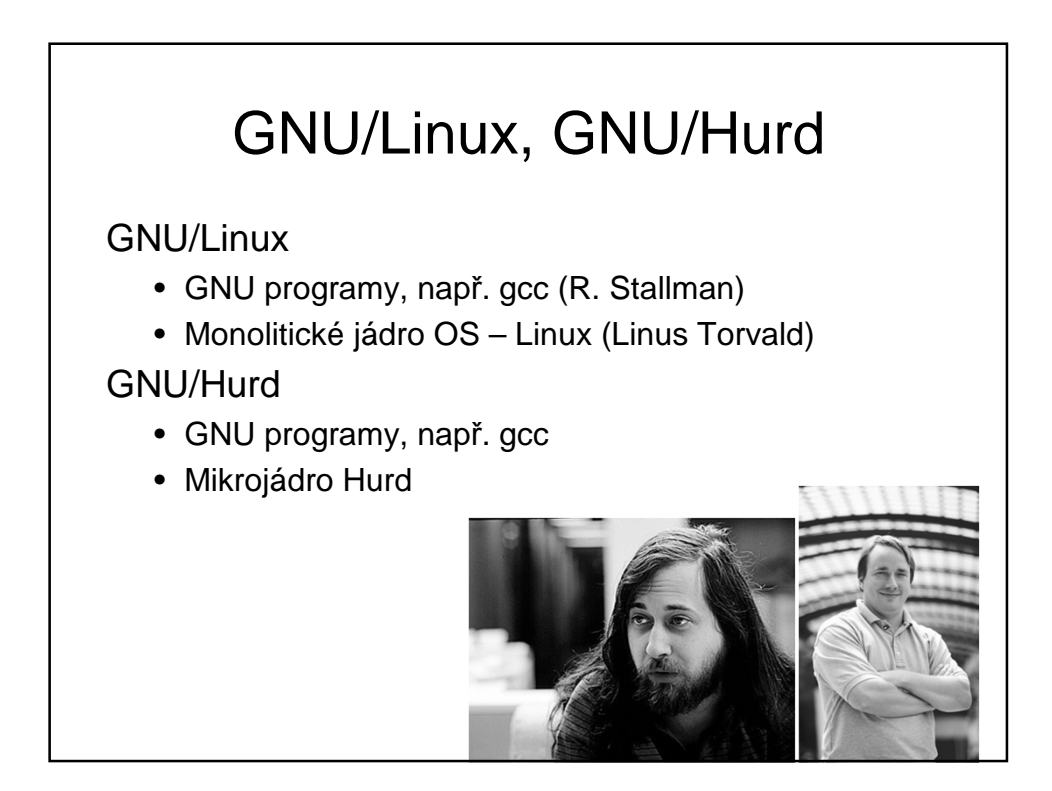

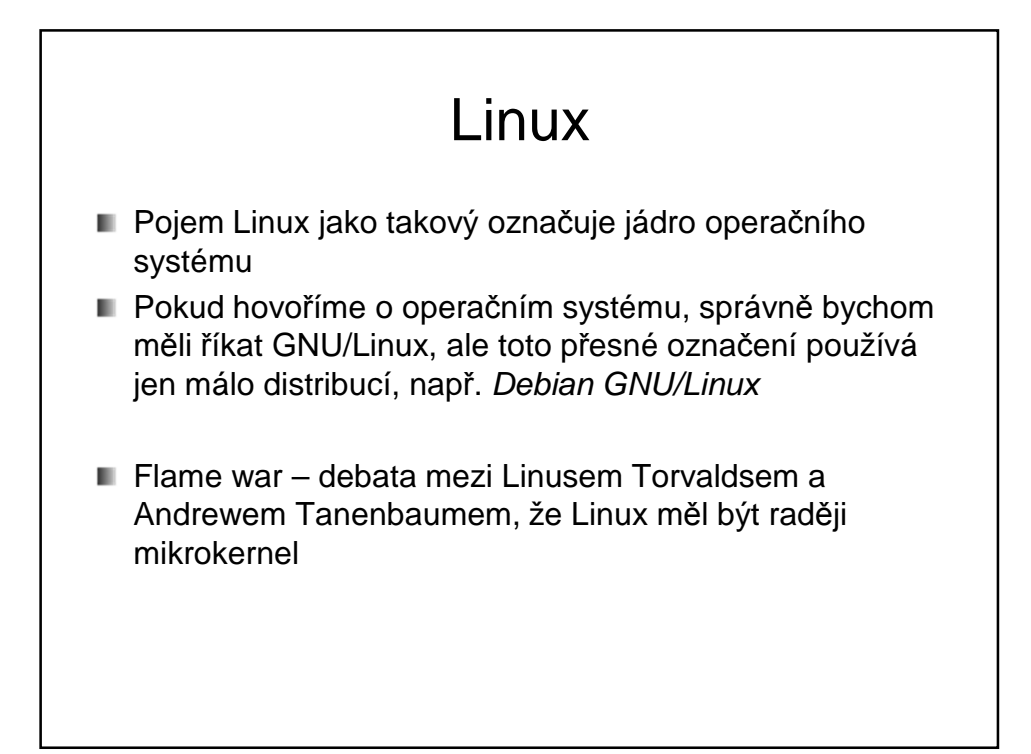

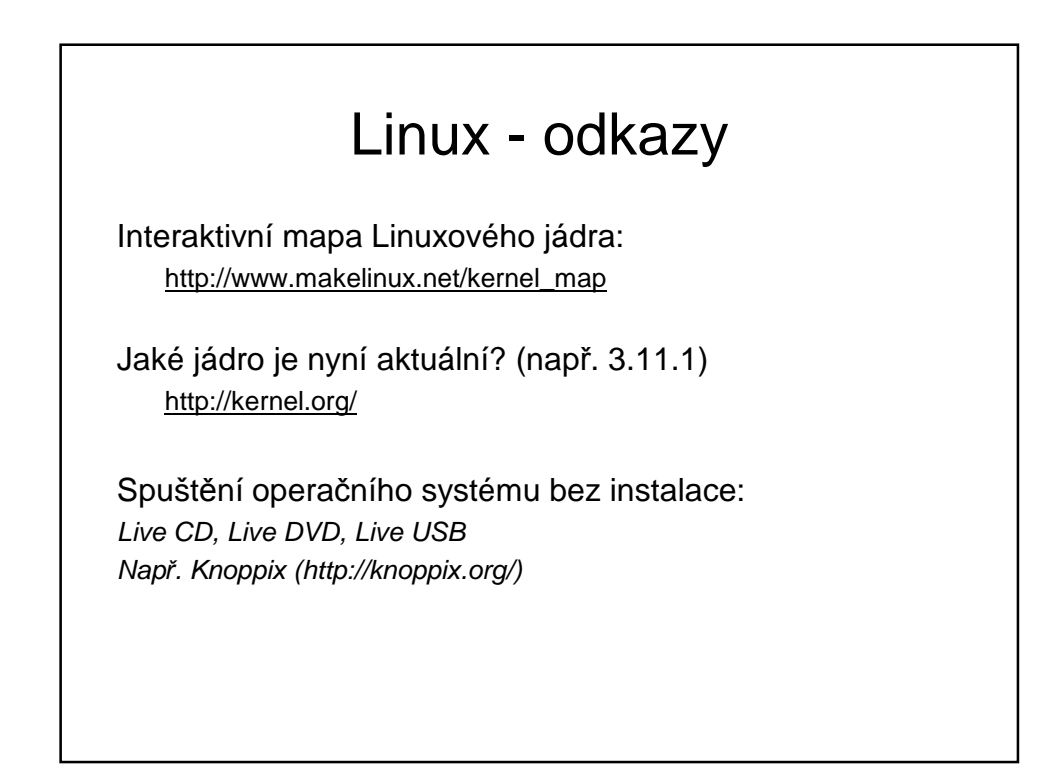

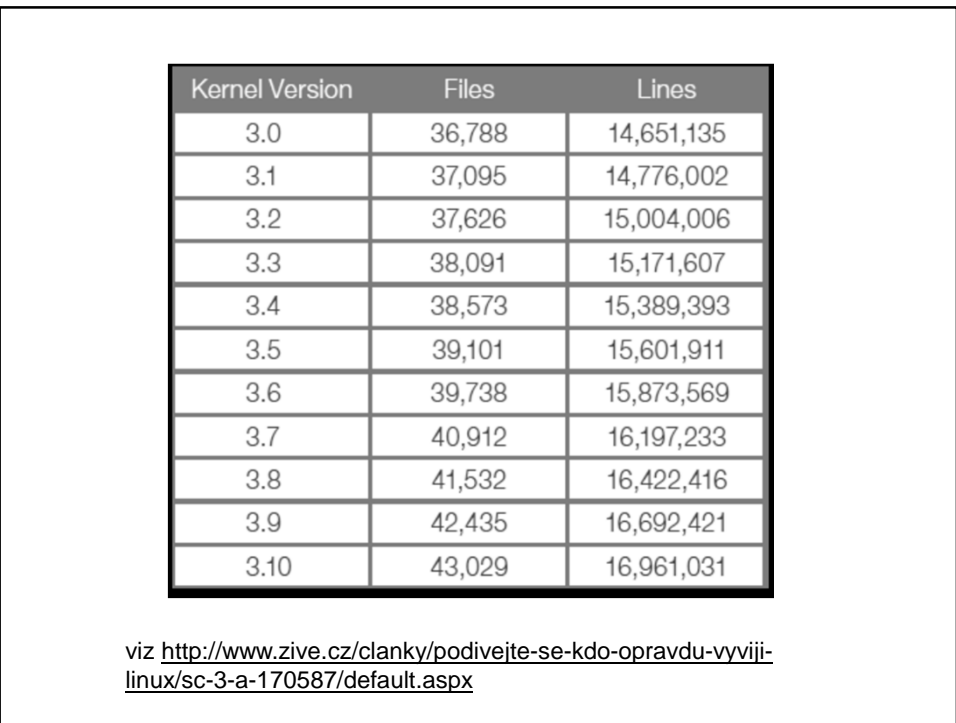

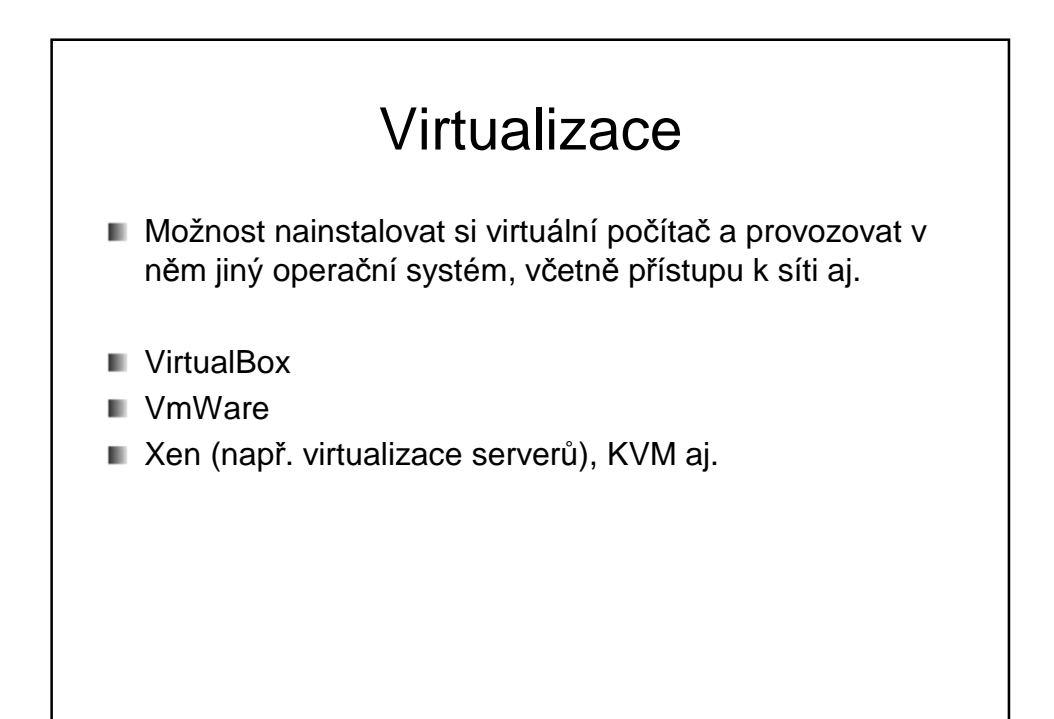

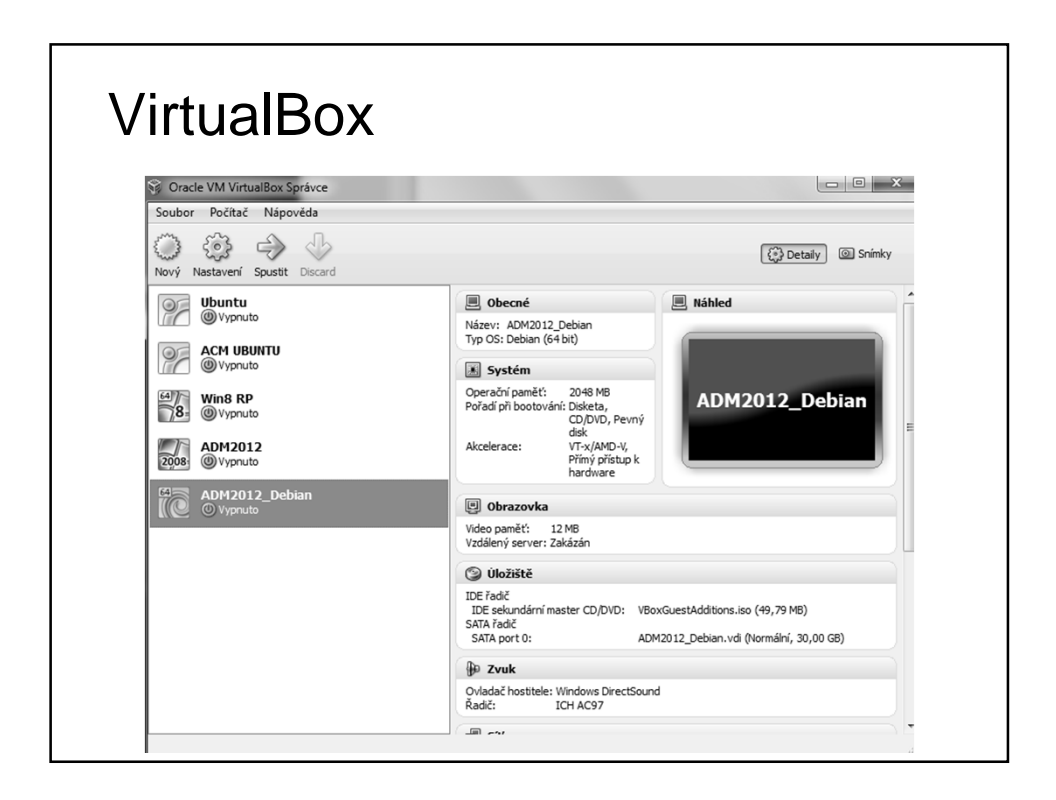

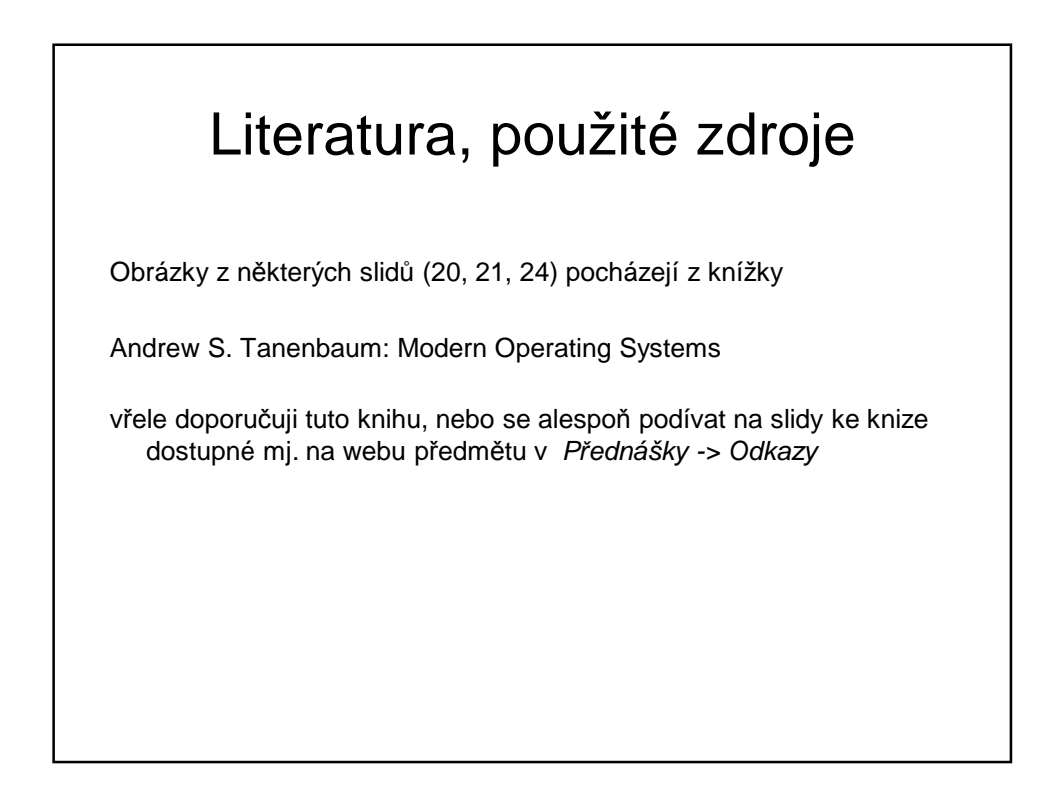